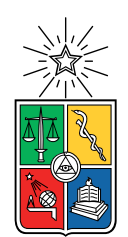

UNIVERSIDAD DE CHILE FACULTAD DE CIENCIAS FÍSICAS Y MATEMÁTICAS DEPARTAMENTO DE INGENIERÍA ELÉCTRICA

### MODELACIÓN DE PLANTAS TERMOSOLARES DE TORRE CENTRAL

### MEMORIA PARA OPTAR AL TÍTULO DE INGENIERA CIVIL ELÉCTRICA

## SOLANGE ELIZABETH VIVANCO TORRES

PROFESOR GUÍA: DORIS SAEZ HUEICHAPAN

MIEMBROS DE LA COMISIÓN: DIEGO MUÑOZ CARPINTERO PATRICIO MENDOZA ARAYA

> SANTIAGO DE CHILE 2019

RESUMEN DE LA MEMORIA PARA OPTAR AL TÍTULO DE INGENIERA CIVIL ELÉCTRICA POR: SOLANGE ELIZABETH VIVANCO TORRES FECHA: 2019 PROF. GUÍA: DORIS SAEZ HUEICHAPAN

### MODELACIÓN DE PLANTAS TERMOSOLARES DE TORRE CENTRAL

Hasta ahora el estudio en cuanto a modelación de plantas termosolares de torre central se había enfocado, en su mayoría, al campo de helióstatos y el receptor, existiendo también algunos que consideran almacenamiento. Lo que tienen en común todos estos trabajos es que cada uno de ellos se enfoca casi únicamente en un subsistema perteneciente a la planta.

El objetivo general de esta memoria es modelar una planta termosolar de torre central con almacenamiento de sales fundidas con el fin de desarrollar un simulador no lineal dinámico que esté conformado por cada uno de los subsistemas que intervienen en la operación de esta clase de plantas solares. Los subsistemas relevantes de la planta son: el campo de helióstatos, el receptor de torre central, los estanques de almacenamiento, el generador de vapor y la turbina de vapor.

Este simulador es desarrollado a partir de una revisión del estado del arte y leyes termodinámicas fundamentales. Su implementación se realiza en el software Matlab/Simulink.

A lo largo de la modelación se destacan las variables más relevantes del proceso, ya que se ven involucradas en cada uno de los subsistemas dada la naturaleza termodinámica de la planta. Estas variables son la entalpía, la temperatura, la densidad, la presión y el flujo másico. A partir de éstas y balances de energía y masa se obtiene la modelación fenomenológica presentada en este trabajo.

En cuanto al flujo de salida de los subsistemas, el cual se obtiene a través de una variable de control proporcional constante correspondiente al flujo volumétrico. Por consiguiente, a partir del flujo de salida se controla la temperatura y niveles en los estanques a lo largo del día.

Dada la dinámica de la radiación solar y el control de variables a través de variables manipuladas, los resultados obtenidos para temperatura y nivel sobrepasan los valores esperados, pero aún así, hacen sentido. Considerando además que la modelación es no lineal, se concluye que es necesario utilizar controladores de mayor orden para solventar las no linealidades y las variaciones en la radiación. En cuanto al generador de vapor, se utilizó como base una modelación en el contexto de una planta de ciclo combinado y colectores solares, por lo tanto, debió ser modificada para representar de mejor forma el generador de vapor necesario en esta aplicación. Si bien su desempeño por subsistema es satisfactorio, al quitarle ciertos bloques es necesario hacer un trabajo matemático para obtener las condiciones iniciales idóneas para su correcto funcionamiento. También, este generador posee características específicas que no permiten exigirle una potencia mayor a 11 MW.

ii

## Agradecimientos

En esta sección quisiera agradecer a todas aquellas personas que estuvieron a mi lado de una u otra forma en mi paso por la universidad. Si se me queda alguna en el tintero, perdón, pero este proceso ha sido largo y agotador. Mis neuronas se rehúsan a seguir pensando.

Primero agradecer a mi madre Sandra Torres González, a mi padre Ibar Bruzzone Zamora, a mi hermano Giancarlo Bruzzone Torres y a mi abuela María González Escobar por educarme de tal forma que nació en mí la necesidad de esforzarme en mi educación para así lograr mis metas. Gracias por su paciencia en los periodos de máximo estrés, por darme mi espacio y comprender cuando muchas veces estuve cansada o mal genio. Gracias, por sobretodo, por su amor incondicional y por apoyarme tanto de forma indirecta como directa cada vez que lo necesité.

Agradecer a todes aquelles profesores con los que tuve clases, cada quien me dejó una enseñanza. En particular, agradecer a mi profesora guía Doris Sáez Hueichapan, que me guió de buena forma en el proceso de la memoria y me apoyó y comprendió cuando estuve mal. Muchas gracias profesora por ser tan humana. Agradezco al profesor Diego Muñoz Carpintero por su ayuda y su buena onda en todo momento. Por último agradecer a Óscar Cartagena, por su paciencia y disposición para resolver mis dudas más básicas, me ayudó mucho en los momentos de crisis.

Agradezco a mis amigas del alma Paula Farías y Valentina Caro que, si bien no nos veíamos seguido, siempre he sentido que están dispuestas a ayudarme, aconsejarme y escucharme cuando lo necesite. Como no mencionar a mis amigos de la ebria, estuvieron durante todo el proceso y logramos una conexión increíble. Pasamos por muchas cosas y siempre nos apoyamos, espero seguir siendo su amiga en el futuro. Mención honrosa a Jorge Quiroz y su familia que me recibieron felices cuando tuve problemas. Gracias Jorge por apañarme a todas y aguantarme en el último periodo de estrés, hormonas y mal genio.

Por último, agradecer a cada persona que conocí en este periodo, para bien o para mal, todos me dejaron una enseñanza, independiente de la cercanía que hayamos desarrollado.

## Tabla de Contenido

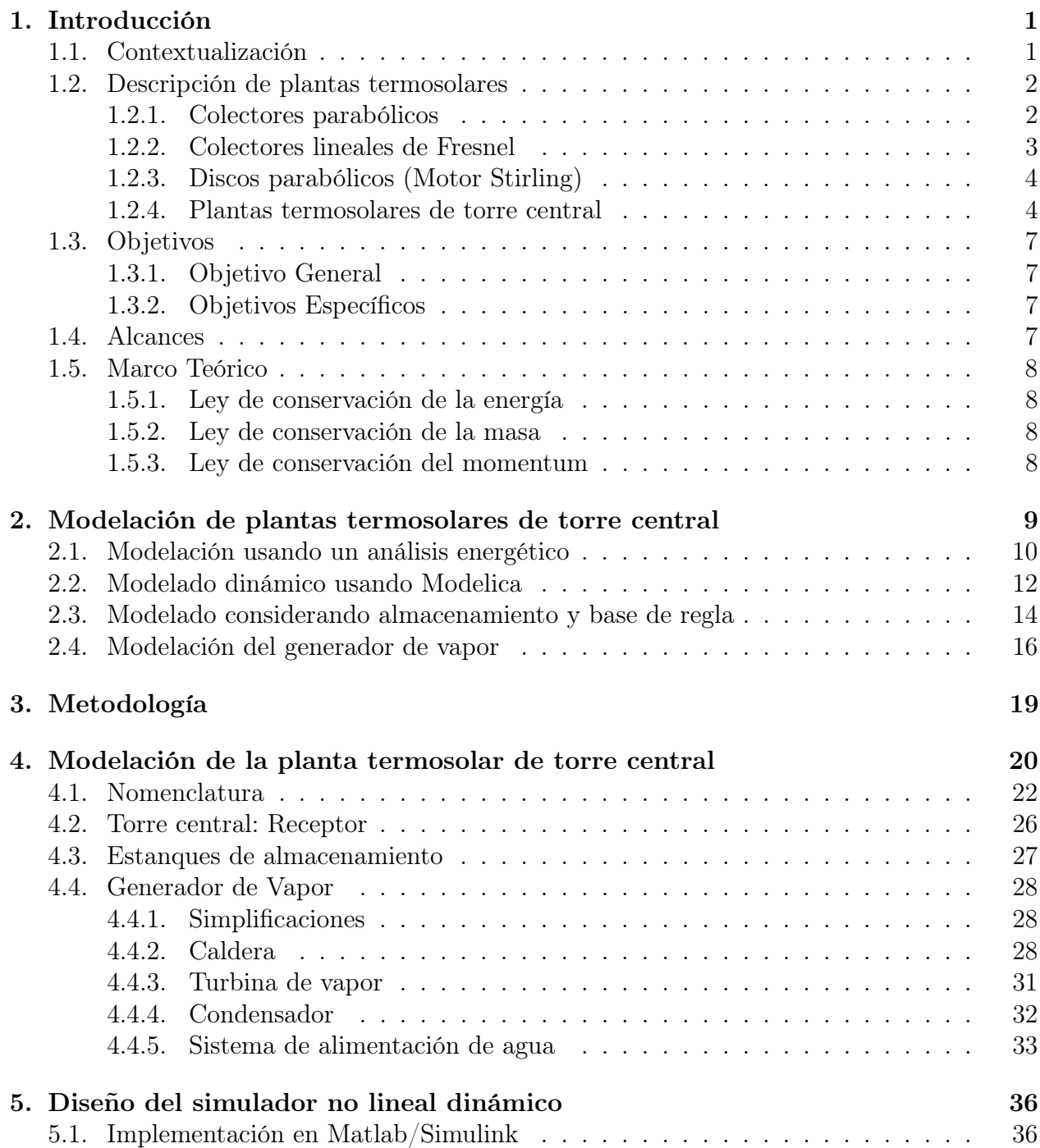

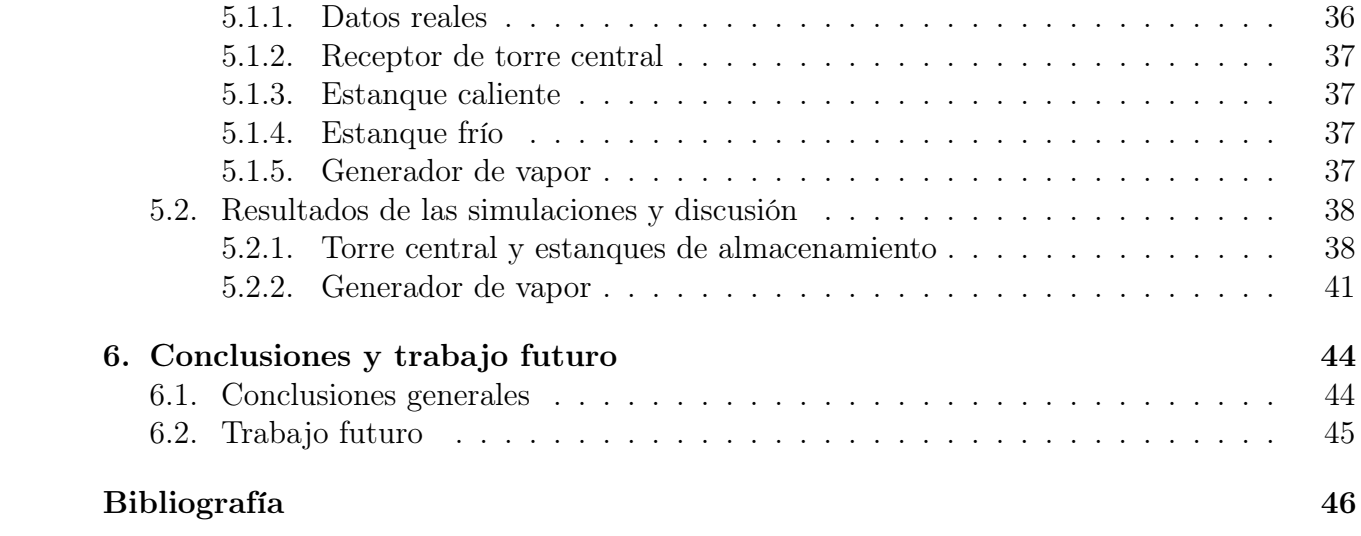

# Índice de Tablas

![](_page_6_Picture_16.jpeg)

# Índice de Ilustraciones

![](_page_7_Picture_154.jpeg)

## <span id="page-8-0"></span>Capítulo 1

## Introducción

## <span id="page-8-1"></span>1.1. Contextualización

Hoy en día es cada vez más necesario trabajar en energías renovables dada la creciente crisis energética que se está viviendo en el planeta. El consumo principal del planeta se basa en combustibles fósiles, la cual está amenazando con terminar sus reservas por lo que las nuevas tecnologías en las energías renovables están tomando fuerza.

Una de las energías renovables más tradicionales es la energía solar, de la cual existe disponibilidad energética en cuanto depende de la radiación solar. El problema que la aqueja es la poca continuidad del recurso, esto es, una vez que el Sol es ocultado por las nubes o simplemente es de noche, la generación de energía se detiene. Por esto, se trabaja actualmente en tecnologías híbridas que ocupen el Sol como fuente principal y algún proceso que pueda darle la continuidad necesaria al suministro como lo son los paneles fotovoltaicos junto a bancos de baterías. De esta manera la energía que no se usa inmediatamente queda almacenada y es ocupada cuando sea necesaria.

Otra opción existente y que se vuelve rápidamente popular, son las termosolares o plantas de concentración solar ya que poseen la ventaja de almacenar energía de forma más sustentable y en mayor escala. Existen distintas formas de concentrar la energía y esto provee rangos de energía térmica concentrable. Todas estas alternativas trabajan con seguimiento del Sol siguiendo el objetivo de captar la mayor energía posible y de esta forma se aumenta la eficiencia general de la planta.

Por lo anteriormente dicho, este trabajo se enfoca en la modelación de plantas solares de torre central con sales fundidas. Particularmente, se tratará la modelación de la planta completa por lo que se utilizan y adaptan modelos encontrados en la literatura, además, de proponer modelos basados en leyes físicas con el fin de desarrollar un simulador no lineal dinámico.

La estructura del presente manuscrito se compone de una primera sección de introducción donde se da una contextualización del tema a tratar, seguido de una descripción general de plantas termosolares para así presentar los objetivos del trabajo en conjunto con los alcances

del mismo. En la segunda sección se da la revisión bibliográfica desarrollada para efectos de esta memoria. Luego de esto, la tercera sección da cuenta de la metodología a realizar para llevar a cabo este trabajo. La modelación propuesta para la planta termosolar de torre central considerada se presenta en la cuarta sección. La siguiente sección muestra la implementación del modelo desarrollado en el ambiente Simulink en conjunto con los resultados y respectiva discusión. Por último, se presentan las conclusiones generales del trabajo para luego describir un breve trabajo futuro que le da continuidad a lo propuesto.

## <span id="page-9-0"></span>1.2. Descripción de plantas termosolares

Esta tecnología utiliza espejos para concentrar la radiación solar en un punto. De esta forma la energía solar se usa para generar energía térmica y luego, a través de turbinas, se genera energía eléctrica. Estas plantas se componen principalmente de 4 subsistemas [\[1\]](#page-53-0): sistema de concentración, receptor, almacenamiento y ciclo de poder. La forma en que se concentra la energía determina 4 grupos [\[2\]](#page-53-0):

- Colectores parabólicos
- Colectores lineales de Fresnel
- Discos parabólicos (Motor de Stirling)
- Torre central o receptor central

Estas alternativas se diferencian en su geometría: Las dos primeras poseen una geometría 2D, esto es, sus espejos reflejan la radiación a un colector lineal ubicado en su punto focal, y los últimos, al ser puntuales, una 3D, ya que la reflexión llega al receptor en todos sus puntos. Esto otorga distinciones en sus características como las temperaturas que pueden ser alcanzadas, donde las primeras no se elevan más de 390◦C siendo sobrepasadas por las puntuales. Aún así, todas poseen un sistema de tracking para asegurar que los rayos sean reflejados perpendicularmente en cada uno de los distintos receptores durante todo el día [\[3\]](#page-53-0).

### <span id="page-9-1"></span>1.2.1. Colectores parabólicos

Esta tecnología es la más famosa y utilizada en la industria. Su implementación y desarrollo posee más de 40 años [\[1\]](#page-53-0) por lo que es la que tiene más potencia instalada alrededor del mundo. Tal es su popularidad que está disponible en el comercio regular [\[4\]](#page-53-0).

Los colectores parabólicos se componen de espejos cilíndricos que reflejan la radiación a un receptor lineal, ubicado en el punto focal de éstos, por el cual circula el líquido caloportador, pudiendo ser agua o aceite. En general, el más utilizado es el último dada su capacidad de almacenamiento. En la Figura [1.1](#page-10-1) se muestra un esquema de este tipo de tecnología.

![](_page_10_Figure_0.jpeg)

<span id="page-10-1"></span>Figura 1.1: Colectores parabólicos. a) [\[2\]](#page-53-0) y b) [\[8\]](#page-53-0)

Si bien este tipo es de bajo costo en comparación a las de geometría 3D (donde la radiación reflejada llega al receptor por todos sus puntos en 360◦ ), es una tecnología lineal por lo que no le es posible alcanzar temperaturas mayores a los 400◦C y, aún así, en el caso de ser aceite el líquido utilizado, este se degrada a altas temperaturas lo cual provee una limitación en su eficiencia [\[1\]](#page-53-0). Por otro lado, es posible la cogeneración y el trabajo en forma híbrida; ciclo combinado, biomasa, etc [\[5\]](#page-53-0).

### <span id="page-10-0"></span>1.2.2. Colectores lineales de Fresnel

Los colectores lineales de Fresnel son bastante parecidos a los colectores parabólicos en cuanto su geometría es 2D y reflejan la radiación solar a un colector lineal ubicado en su punto focal. Éstos están compuestos por espejos planos o reflectores flexibles dispuestos de manera de emular la curva de los colectores parabólicos [\[1\]](#page-53-0). Dada su geometría, las temperaturas que pueden ser obtenidas no son muy altas. De hecho, la temperatura máxima que puede alcanzar es 300◦C aún haciendo uso de recalentadores que captan rayos que pasan cerca del colector. En la Figura [1.2](#page-10-2) se muestran ejemplos de esta tecnología.

![](_page_10_Figure_5.jpeg)

<span id="page-10-2"></span>Figura 1.2: Colectores lineales de Fresnel. a) [\[2\]](#page-53-0) y b) [\[9\]](#page-53-0)

Si bien la temperatura a la cual opera esta clase de plantas disminuye su rendimiento, además de tener el problema de que los espejos se bloquean la luz al estar bastante juntos, los colectores lineales poseen un bajo costo incluso comparados con los colectores parabólicos. Los elementos que la componen son de bajo costo, las estructuras son cercanas al suelo y los espejos utilizados, al ser planos, son más baratos que los usados en la tecnología anterior. Así, el costo en la inversión, mantenimiento y operación suplen las desventajas antes mencionadas  $|5|$ .

Por otra parte, es una tecnología que es relativamente nueva por lo que no hay mucha potencia instalada y los proyectos desarrollados son pequeños [\[5\]](#page-53-0). Aún así, analizando prototipos y estudios [\[1\]](#page-53-0), las ventajas antes expuestas hacen que la instalación de éstas valga la pena.

### <span id="page-11-0"></span>1.2.3. Discos parabólicos (Motor Stirling)

Los discos parabólicos son grandes espejos cóncavos los que reflejan la radiación a su punto focal donde está ubicado el receptor. Este receptor puede ser un líquido caloportador, como aceite por ejemplo, o tener, en vez de eso, un motor térmico acoplado siendo el motor de Stirling el más utilizado. En este último caso se utiliza un gas de trabajo que puede ser helio, hidrógeno o aire [\[5\]](#page-53-0). Estas estructuras pueden ser independientes o pertenecer a un campo con un sistema de generación central. En la Figura [1.3](#page-11-2) se presenta un esquema y una imagen de una planta real para esta tecnología.

![](_page_11_Figure_4.jpeg)

(a) Esquema de disco parabólico (b) Plataforma solar de Almería

<span id="page-11-2"></span>

Figura 1.3: Discos parabólicos (Motor de Stirling). a) [\[2\]](#page-53-0) y b) [\[10\]](#page-53-0)

Gracias a su geometría 3D y su sistema de tracking solar, esta tecnología puede llegar a los 1500◦ [\[6\]](#page-53-0). Por esto y la utilización de tecnología más avanzada, de entre todos los tipos de concentración, los discos parabólicos son los más eficientes y, por lo tanto, los más costosos. Sin embargo, posee la deficiencia de no ser fácilmente adaptable para almacenar energía térmica y no se han desarrollado muchos estudios sobre cómo manejar las pérdidas por convección provocadas por el viento [\[1\]](#page-53-0).

### <span id="page-11-1"></span>1.2.4. Plantas termosolares de torre central

En esta tecnología, los rayos solares son reflejados por espejos planos (helióstatos) de gran superficie los cuales gracias a su sistema de tracking solar, reflejan la radiación siempre al mismo punto del receptor ubicado en lo alto de una torre. Estos espejos suelen estar desplegados en un campo que rodea al receptor permitiendo que la radiación reflejada caliente de forma similar cada punto de la superficie de éste. Esta energía es proporcionada a un fluido caloportador contenido en la torre (ya sea agua, aire o sales fundidas) para que, una vez su temperatura se eleve, esta sustancia sea transportada ya sea hacia estanques de almacenamiento o hacia un intercambiador de calor directamente, donde se produce vapor de agua. Este fluido acciona una turbina que, en conjunto con un generador, transforma la energía mecánica en eléctrica.

Para el caso en que la radiación es insuficiente o prácticamente nula, se han investigado distintas formas de solventar el sistema. Cuando el fluido caloportador es agua no es necesario un intercambiador de calor ya que la radiación es suficiente para transformar el líquido en vapor, pero dada su incapacidad de almacenar energía, es necesario un sistema de respaldo que provea calor cuando es de noche, como sistemas de generación a partir de biomasa o gas. Por otro lado, las sales fundidas pueden almacenar bastante energía en periodos largos de tiempo. En ocasiones, cuando la demanda de energía eléctrica es menor que la energía otorgada por la radiación y almacenada en las sales, es posible acumularlas en un estanque caliente (que posee su contraparte fría) que permite conservar esa energía para utilizarla una vez que la radiación disminuya y hasta que vuelva a elevarse. En la Figura [1.4](#page-12-0) se muestra el esquema de concentración y un ejemplo de una planta termosolar de torre central a partir de sales fundidas.

![](_page_12_Picture_2.jpeg)

(a) Campo de helióstatos planta Gemasolar (b) Torre central plataforma solar Gemasolar

<span id="page-12-0"></span>

Figura 1.4: Torre central. a)  $|11|$  y b)  $|11|$ 

Esta tecnología tiene la ventaja de que, al poseer una geometría 3D, alcanza temperaturas muy elevadas, entre 290◦ hasta unos 1000◦ [\[5\]](#page-53-0). Además, al sólo concentrar la energía en un receptor, se minimizan los requerimientos para el transporte de los fluidos [\[6\]](#page-53-0). Por otro lado, son bastante grandes por lo que es posible generar mucha energía, existiendo plantas de más de 100 MW. También puede ser fácilmente almacenada como fue mencionado anteriormente, lo cual le da continuidad al servicio de generación.

#### • Torre Central de Cerro Dominador

En Chile, la empresa Abengoa en conjunto con Acciona están en proceso de construcción de la primera planta termosolar de torre central de sales fundidas de América latina. Ésta es parte del proyecto de Cerro Dominador [\[7\]](#page-53-0) y está ubicada en Antofagasta, en la comuna de María Elena.

La planta constará de 10.600 helióstatos de 140  $m<sup>2</sup>$  de superficie constituidos por 32 espejos individuales cada uno. Estos helióstatos tendrán sistema de seguimiento del Sol en dos ejes y estarán distribuidos en 700 hectáreas. Su objetivo será reflejar la radiación solar a un torre de 250 metros de altura calentando las sales hasta una temperatura de 565◦ [\[29\]](#page-53-0). Además, el sistema de almacenamiento térmico consta de un estanque para sales frías y un tanque para sales calientes. Con esto, la planta producirá 110 MW y será capaz de almacenar energía por 17,5 horas en ausencia de radiación. El factor de planta de diseño corresponde al 86 %. En la Figura [1.5](#page-13-0) se muestra la planta termosolar en construcción.

<span id="page-13-0"></span>![](_page_13_Picture_2.jpeg)

Figura 1.5: Imagen de la planta termosolar en construcción [\[7\]](#page-53-0)

Esta tecnología soluciona el gran problema de la dependencia del recurso solar dado su sistema de almacenamiento que le da continuidad a la producción de energía eléctrica. Por otro lado, este proyecto se enmarca en la agenda energética del gobierno de Chile la cual tiene por objetivo alcanzar el 20 % de la producción de energía eléctrica a través de energías limpias. El complejo completo, tanto la planta termosolar como la fotovoltaica, evitarán la emisión de cerca de 870.000 toneladas de CO2 al año. En conjunto con esto, la planta consumirá un bajo nivel de agua lo cual la hace sostenible para la segunda región de Chile. Finalmente, gracias a su gran potencia instalada, será capaz de abastecer a 382.000 hogares [\[30\]](#page-53-0).

## <span id="page-14-0"></span>1.3. Objetivos

## <span id="page-14-1"></span>1.3.1. Objetivo General

El objetivo general del trabajo es proponer un modelo matemático para una planta termosolar de torre central con almacenamiento de sales fundidas para el desarrollo de un simulador dinámico no lineal.

## <span id="page-14-2"></span>1.3.2. Objetivos Específicos

Los objetivos específicos del trabajo son:

- Proponer modelos fenomenológicos de cada uno de los subsistemas involucrados en el proceso de la torre central
- Implementar los modelos en Simulink con sus respectivos sistemas de control
- Validar cualitativamente el simulador desarrollado

## <span id="page-14-3"></span>1.4. Alcances

Los alcances del trabajo se describen a continuación y corresponden a las características que se tomarán en cuenta o no en el desarrollo de la memoria en curso, dando el detalle necesario para la buena comprensión del lector y la validez de los resultados obtenidos.

Primeramente es necesario definir las características generales de la planta a estudiar:

- La planta posee un campo de helióstatos compuesto por 10.600 espejos. Si bien cada uno de ellos tiene una superficie de 140  $[m^2]$ , se considera que cada uno provee sólo un haz de luz
- El líquido caloportador utilizado es una combinación de sales fundidas compuestas por  $NaNO<sub>3</sub>$  y  $KNO<sub>3</sub>$  correspondientes a nitratos de sodio y potasio
- La planta posee estanques de almacenamiento los cuales deben tener las dimensiones necesarias para proveer un suministro continuo general de 24 horas supliendo aquellas horas en que la radiación solar no es suficiente para calentar las sales
- Se contempla una potencia generada de 110 [MW]
- La pérdidas de energía se supone constante a lo largo del día y de la planta
- La temperatura ambiente es igual a 20◦ durante todo el día

Por otra parte, en este trabajo no se consideran modelos del clima tales como nubosidades ni pérdidas de energía dadas por el viento. En cuanto a los helióstatos, se manejan de forma concentrada, es decir, la posición espacial respecto del eje de cada helióstato y sus respectivas posiciones respecto de la torre no están consideradas. Siguiendo con esto, los errores de tracking, sombra entre paneles y sombra respecto de la torre son despreciadas.

## <span id="page-15-0"></span>1.5. Marco Teórico

En la misma línea de la sección anterior, es necesario presentar las leyes fundamentales atingentes a la modelación de los procesos involucrados en este trabajo. Estas son: ley de conservación de la energía, ley de conservación de la masa y ley de conservación del momentum.

#### <span id="page-15-1"></span>1.5.1. Ley de conservación de la energía

Esta ley expone que la energía no se destruye ni se genera, esta simplemente se transforma. En este contexto, dado que una forma de energía es el calor, para un sistema hermético no hay pérdida de calor, es decir, la energía se mantiene constante. [\[35\]](#page-53-0)

$$
\frac{\mathrm{d}}{\mathrm{d}t}(Q) = 0\tag{1.1}
$$

### <span id="page-15-2"></span>1.5.2. Ley de conservación de la masa

Al igual que la energía, la masa no es posible generarla. Los distintos materiales se transforman a través de fenómenos naturales o artificiales para dar paso a otras composiciones moleculares de los cuales se obtienen otros materiales. Teniendo en cuenta este hecho, en un sistema aislado, donde no se pierde masa, esta permanece constante a lo largo del proceso. [\[35\]](#page-53-0)

#### <span id="page-15-3"></span>1.5.3. Ley de conservación del momentum

Como se expone en Radi et al. [\[34\]](#page-53-0), para una sistema aislado, la sumatoria de los momentos lineales de las partículas es constante. Esto ya que, por la tercera ley de Newton de acción y reacción, la sumatoria de las fuerzas es nula y siendo esta la derivada del momentum se cumple que:

<span id="page-15-4"></span>
$$
\vec{P}_i = \vec{P}_f \tag{1.2}
$$

En la ecuación [\(1.2\)](#page-15-4) denota la sumatoria de momentos lineales en un momento inicial i y un tiempo final f.

## <span id="page-16-0"></span>Capítulo 2

## Modelación de plantas termosolares de torre central

En este capítulo se presenta la revisión bibliográfica sobre los estudios y avances en modelación sobre las plantas termosolares de torre central. En un principio se describen una serie de estudios atingentes al tema,como otros tipos de plantas termosolares, para luego presentar en mayor detalle una serie de trabajos en los cuales se basará mayormente el desarrollo de esta memoria.

Existen diferentes trabajos sobre modelos de colectores parabólicos. El interés en ellos ha llevado a los autores a seguir publicando acerca de estos hasta el día de hoy. De hecho, en [\[12\]](#page-53-0) se describe ya un estudio del análisis del desempeño 3D (la eficiencia en cuanto la radiación reflejada llega al receptor en todos los puntos de su volumen) de una planta de colectores parabólicos con sales fundidas y sistema de almacenamiento, siendo esto un gran avance e innovación en la materia. De la misma forma, en [\[13\]](#page-53-0) se desarrolla un simulador con las mismas características antes mencionadas con el propósito de acercar el conocimiento a los estudiantes de manera fácil e interactiva.

Así como con los colectores parabólicos, el interés por la concentración por torre central va en ascenso. Cada uno de los subsistemas de esta tecnología posee su propia gamma de estudios y avances para hacerlas más fehacientes y eficientes.

El subsistema más investigado es el campo de helióstatos ya que éste es el que finalmente provee la energía al sistema a través de la reflexión de la radiación solar. El estudio hecho por Zhihao et al. [\[14\]](#page-53-0) sobre el sistema de torre central pionero en China, DAHAN, específicamente en el campo de helióstados, dió pie a otros estudios basados en esta planta. Su trabajo tuvo por objetivo poder predecir el comportamiento de las variables termodinámicas asociadas a perturbaciones externas y los cambios en las entradas del sistema. Al mismo tiempo, se desarrolla un estudio en España basado en la simulación en tiempo real del campo de helióstatos de la planta CESA-I [\[15\]](#page-53-0).

Qiang et al. [\[16\]](#page-53-0) prosiguen el estudio en DAHAN, combinando el campo con el receptor. En este trabajo lo que se hizo fue estudiar la distribución de calor en el flujo que pasa por el receptor y cómo éste se ve influenciado por la reflexión proveniente de los espejos. Luego, en [\[17\]](#page-53-0), se mejora la modelación del campo de helióstatos a través del método de trazado de rayos de Monte Carlo, teniendo de igual forma el objetivo del estudio en el flujo solar dentro del receptor. Finalmente, una vez que la planta DAHAN estuvo lista, en 2015 se compararon las variables más importantes en el sistema; presión, temperatura y flujo. Con esto se validaron los modelos con datos experimentales de la planta [\[18\]](#page-53-0).

El siguiente subsistema corresponde a los estanques de almacenamiento. Un estudio sobre el almacenamiento se describe en [\[19\]](#page-53-0) donde se modela la descarga del tanque caliente. El fluido caloportador considerado en este trabajo corresponde a un mezcla de sales fundidas con pequeñas rocas de cuarcita lo que inclinó el interés hacia la innovación en los componentes del fluido de trabajo. Se encontró que la eficiencia cambia en casi un 12 % cuando se consideran estas rocas. También se estudió el aumento de eficiencia al aumentar la altura del estanque y procedimientos para diseñarlos. Todos estos avances corresponden a cambios en las propiedades físicas de elementos involucrados en la planta.

Finalmente, en cuanto a las pérdidas del ciclo, hay muy pocos estudios que se enfoquen en el tema ya que se consideraba de menor importancia hasta hace un par de años. Jongkyu et al. [\[20\]](#page-53-0), trabajaron en una relación entre diferentes características tanto ambientales como de la planta con la finalidad de predecir cómo serían las pérdidas en ella. Utilizaron las pérdidas por convección y radiación en conjunto con 4 formas diferentes para el receptor y distintas velocidades y direcciones del viento. El simulador lo validaron con datos reales de 3 diferentes plantas de torre central: Solar One, Solar Two y Martin Marietta [\[20\]](#page-53-0).

Para la implementación de estos estudios se han utilizado distintos softwares. En [\[21\]](#page-53-0) se utilizan SAM (System Advisor Model) desarrollado por el laboratorio estado unidense de energías renovables NREL y el software GREENIUS perteneciente al centro aeroespacial alemán. A través de estos se implementa una planta de 1 MW con ciclo orgánico de poder ORC. En la misma línea, en [\[22\]](#page-53-0), Yebra et al, hacen uso de ThermoFluid, un software para modelación termohidráulica en conjunto con Modelica para modelar la planta termosolar de torre central CESA-I de la Plataforma Solar de Almería. Y así como estos, se han utilizado muchos más, la mayoría de ellos son programas que modelan físicamente el proceso aunque hay un par de trabajos que hacen uso también de software matemático como Matlab.

De esta revisión, si bien la gran mayoría de estos trabajos obtienen buenos resultados, no dan el detalle suficiente en sus modelos y no hay acceso a datos para validarlos. Por esto, en lo que sigue, se presentan aquellos trabajos que, siendo parte de la revisión, son más precisos y, por lo tanto, más relevantes y serán utilizados como punto de partida para este trabajo.

## <span id="page-17-0"></span>2.1. Modelación usando un análisis energético

Benammar et al. (2013) [\[23\]](#page-53-0) proponen un análisis energético con el fin de modelar una planta termosolar de torre central para luego simularlo en Matlab. El sistema que modelaron consta de 4 subsistemas principales, como se puede apreciar en la Figura [2.1:](#page-18-0) el campo de helióstatos, el receptor central, un generador de vapor y un ciclo de poder (ciclo de Rekine). Cabe notar que el sistema modelado no consta con estanques de almacenamiento.

<span id="page-18-0"></span>![](_page_18_Figure_0.jpeg)

Figura 2.1: Esquema de la planta termosolar de torre central modelada (Fuente: Benammar et al. (2013) [\[23\]](#page-53-0))

El fluido caloportador consta de sales fundidas compuestas por un 60 % NaNO y  $40\%$  $KNO<sub>3</sub>$  y éstas alcanzan una temperatura del orden de 565°C. En el subsistema de generación de vapor, el vapor de agua es bombeado a una temperatura de 239◦C. Una vez que se realiza el traspaso de energía, la temperatura del vapor asciende a los 552◦C, mientras que la temperatura de las sales desciende hasta los 290◦C. Cada uno de estos subsistemas fue modelado por separado en primera instancia. Con esto, Benammar et al. [\[23\]](#page-53-0) propusieron la ecuación global expuesta a continuación donde se ven reflejados cada uno de los subsistemas antes mencionados:

<span id="page-18-1"></span>
$$
K_{Tre,sur}T_{re,sur} + K'_{Tre,sur} = \dot{m}_{st}(Cp_{st,5}T_5 - Cp_{st,4}T_4) + K_{rad}T_{re,sur}^4 + K'_{rad} + \dot{Q}_{re}^*F_r\rho + K_{con,fc}T_{re,sur} + K'_{con,fc} + 0.81(T_{re,sur} - T_a)^{0,426}(T_{re,sur} - T_a)A_{re,sur} + K_{cond}T_{re,sur} + K'_{cond}.
$$
\n(2.1)

Donde los términos se explican a continuación:

- $K_{Tre,sur}T_{re,sur} + K_{Tre,sur}'$  estos términos corresponden a la energía total recibida por el receptor central los cuales dependen de características físicas del receptor, tales como el área superficial, su conductividad térmica, etc.  $T_{res, sur}$  corresponde a la temperatura de la superficie del receptor y el la que finalmente determina el comportamiento de las demás variables.
- $\dot{m}_{st}$  corresponde al flujo de masa de vapor en el ciclo de poder.
- $C_{p_{st,x}}$  es el calor específico del fluido usado en el generador de vapor a una temperatura  $T_x.$   $T_4$ y $T_5$ son temperaturas de 2 partes relevantes del sistema que no son explicitadas en el trabajo.
- $K_{rad}T_{re,sur}^4 + K_r^{\prime}$ rad corresponde a las pérdidas de calor por radiación emitidas por las paredes de la cavidad donde circula el líquido caloportador y las tuberías.
- $\dot{Q}_{re}^*F_r\rho$  este término corresponde a las pérdidas de calor por reflexión.
- $\bullet$   $K_{con,fc}T_{re,sur}+K'_{con,fc}$  corresponde a las pérdidas de calor por convección forzada donde  $T_{resur}$  es la temperatura de la superficie del receptor.
- 0,81 $(T_{re,sur} T_a)^{0,426} (T_{re,sur} T_a) A_{re,sur}$  es la pérdida de calor por convección natural donde  $T_a$  corresponde a la temperatura ambiente.
- $K_{cond}T_{re,sur} + K_c^{\prime}$  $\sigma'_{cond}$  corresponde a las pérdidas por conducción.

Como puede observarse, este trabajo basa su modelo en el balance energético en las sales fundidas teniendo en consideración la energía entrante proveniente del sol, la posterior reflexión en los helióstatos y las pérdidas ocasionadas por radiación, convección, reflexión y conducción [\[23\]](#page-53-0).

## <span id="page-19-0"></span>2.2. Modelado dinámico usando Modelica

En el presente estudio, Edman y Windahl (2015) [\[24\]](#page-53-0) modelan cada subsistema de la planta termosolar por separado: Sol, campo de helióstatos, receptor, tanque de almacenamiento, generador de vapor y el ciclo de generación. En conjunto a modelos matemáticos, utilizan el software Modelica para unir las distintas partes modeladas y así poder simular la planta termosolar. La figura [2.2](#page-19-1) muestra las conexiones entre los distintos modelos.

![](_page_19_Figure_3.jpeg)

Figura 2.2: Modelo de la planta termosolar utilizando Modelica [\[24\]](#page-53-0)

A continuación se presentan los modelos matemáticos para los 6 subsistemas:

• El sol: Para su modelación se toma en cuenta el cálculo del ángulo de elevación  $\alpha_s$  y el azimutal  $\gamma_s$ , así como también, el ángulo de hora  $\omega$  y el ángulo de declinación  $\delta$  [\[25\]](#page-53-0). Además, se tiene una correlación entre la altitud  $\alpha_s$  y la insolación directa normal, la que corresponde a la radiación que llega al plano de forma perpendicular (en inglés, DNI). [\[26\]](#page-53-0)

<span id="page-19-1"></span>
$$
DNI = 950,2(1 - e^{-0.075\alpha_s})[W/m^2].
$$
\n(2.2)

• Campo de Helióstatos: Para éste, se necesita una matriz externa que tiene relación con la eficiencia del campo  $E_n$ . Esta matriz toma los ángulos de elevación  $\alpha_s$  y azimutal  $\gamma_s$  para proveer una eficiencia interpolada. Teniendo esto en mente, la fórmula para la insolación total en el receptor es

$$
I = DNI \cdot E_{\eta}(\alpha_s, \gamma_s) \cdot A \cdot \eta_r \cdot \eta_c \cdot \alpha_{rec}, \qquad (2.3)
$$

donde  $\eta_r$ ,  $\eta_c$  y  $\alpha_{rec}$  son coeficientes para la reflectividad, limpieza y la degradación de los helióstatos respectivamente.

• Receptor: Se modela la transferencia de calor en la superficie del receptor como sigue

$$
\dot{Q}_{net} = \dot{Q}_{abs} - \dot{Q}_{rad} - \dot{Q}_{conv}[W],\tag{2.4}
$$

donde se puede apreciar que el calor neto  $\dot{Q}_{net}$  entregado a las sales corresponde al total de insolación absorbida  $\dot{Q}_{abs}$  menos las pérdidas por radiación  $\dot{Q}_{rad}$  y convección  $\dot{Q}_{conv}$ , ya que estas son las pérdidas más relevantes en esta parte del proceso [\[27\]](#page-53-0).

• Tanque de almacenamiento: En este subsistema se modela la capa de líquido más cercano a la pared del tanque. La transferencia de calor Q˙ se modela como

$$
\dot{Q} = k(T_{film}) \cdot A_{heat} \cdot (T_{fluid} - T_{wall}), \qquad (2.5)
$$

donde k es la conductividad térmica de la pared y  $T_{film}$  es el promedio entre la temperatura del fluido y la temperatura de la pared.

- Generador de vapor: Para este subsistema no se presenta un modelo matemático, sino, más bien, se utiliza un bloque predeterminado del software físico Modelica. Este está compuesto por tres etapas: el precalentador, la caldera y el sobrecalentador.
- Ciclo Rekine o generación: Al igual que el subsistema anterior, este se modela a través de 4 segmentos de turbina, un condensador, un generador y 3 alimentadores de agua caliente.

Como puede observarse, este estudio mezcla modelos matemáticos con modelos físicos implementados en Modelica, por lo que ciertas partes del sistema general no están explicadas en detalle. Por otra parte, los resultados arrojados por este modelo son validados con datos reales tomados en el proyecto Solar Two en California, Estados Unidos. [\[24\]](#page-53-0)

## <span id="page-21-0"></span>2.3. Modelado considerando almacenamiento y base de regla

En el trabajo realizado por Rodrigues [\[1\]](#page-53-0), se toman en cuenta modelos matemáticos desarrollados para los tanques de almacenamiento de sales fundidas de la planta de torre central, considerando temperaturas y flujos, además de tener un modelo para el sistema de generación aunque el generador de vapor no está incluido y se agrega un control a partir de una base de reglas para el cálculo de la potencia generada. El diagrama de su trabajo implementado en Matlab se muestra en la Figura [2.3](#page-21-1) donde se distinguen los subsistemas principales: receptor, tanque caliente, generación eléctrica y tanque frío.

![](_page_21_Figure_2.jpeg)

Figura 2.3: Esquema de implementación en Matlab [\[1\]](#page-53-0)

Estos 4 bloques se describen matemáticamente como sigue:

• Receptor: Para la temperatura de salida  $T_{tr,o}$  del receptor se utiliza la ecuación [\(2.6\)](#page-21-2) que depende de la eficiencia del receptor  $\eta_{tr}$ , la energía reflejada al receptor  $Q_{tr}$ , el flujo desde el tanque frío al caliente  $m_2$ , el calor específico de las sales  $C_p$  y la temperatura de entrada a la torre  $T_{tr,i}$ .

<span id="page-21-2"></span><span id="page-21-1"></span>
$$
T_{tr,o} = \frac{Q_{tr} \cdot \eta_{tr}}{\dot{m}_2 \cdot C_p} + T_{tr,i}.
$$
\n
$$
(2.6)
$$

• Tanque caliente: Las ecuaciones [\(2.7\)](#page-21-3) y [\(2.8\)](#page-21-4) rigen el comportamiento del estanque caliente en cuanto a su masa almacenada  $M_h$  y su temperatura de salida  $T_{h,o}$  respectivamente. Donde  $\dot{m}_1$  es el flujo que viaja desde el estanque caliente al frío,  $\dot{m}_2$  es el flujo que viaja desde el estanque frío al caliente y  $T_{h,i}$  es la temperatura de las sales que entran al estanque. Se considera una condición inicial para la masa en el tanque  $y_0$ .

<span id="page-21-3"></span>
$$
M_h(t) = \int_{t_0}^t \dot{m}_2(t) - \dot{m}_1(t)dt - y_0,
$$
\n(2.7)

<span id="page-21-4"></span>
$$
T_{h,o}^{+} = \frac{\dot{m}_2 (T_{h,i} - T_{h,o})}{M_h(t)} + T_{h,o}.
$$
\n(2.8)

Esta modelación sugiere un tiempo continuo en cuanto utiliza integrales, pero en la implementación de esta se utiliza un integrador discreto. Siguiendo con esto,  $T_{h,o}^+$  simboliza la temperatura de salida en el instante siguiente al actual.

• Generación eléctrica: Como se dijo anteriormente, la generación de vapor no está explícitamente modelada en este trabajo, sino, más bien, se modela la generación eléctrica directamente a través de un cambio de energía que simula el intercambio con la turbina. En la ecuación [\(2.9\)](#page-22-0) se muestra su comportamiento, siendo  $Q_{req}$  la energía necesaria para generar una cierta potencia,  $T_{tur,o}$  la temperatura de salida de las sales luego del contacto con el intercambiador de calor,  $T_{tur,i}$  la temperatura de entrada al intercambiador y  $C_p$  el calor específico de las sales.

<span id="page-22-0"></span>
$$
T_{tur,o} = T_{tur,i} - \frac{Q_{req}}{\dot{m}_1 \cdot C_p}.
$$
\n(2.9)

La potencia generada por la turbina  $P_{turb,o}$  se calcula a través de la energía necesaria para generar 16.96 MW, la cual corresponde a 37.5 MW, teniendo una eficiencia del 45 %.

• Tanque frío: Para el tanque frío se tiene el comportamiento análogo al caliente, siendo las ecuaciones [\(2.10\)](#page-22-1) y [\(2.11\)](#page-22-2) las correspondientes al cálculo de la masa  $M_c$  y temperatura  $T_{c,o}$  de este tanque. La temperatura de entrada viene dada por  $T_{c,i}$ .

<span id="page-22-1"></span>
$$
M_c(t) = \int_{t_0}^t \dot{m}_1(t) - \dot{m}_2(t)dt - y_0,
$$
\n(2.10)

<span id="page-22-2"></span>
$$
T_{c,o}^{+} = \frac{\dot{m}_1 (T_{c,i} - T_{c,o})}{M_c(t)} + T_{c,o}.
$$
\n(2.11)

Considerando estas relaciones, se define un controlador a partir de una base de reglas (estados del sistema) para los flujos  $\dot{m}_1$  y  $\dot{m}_2$  donde éstos sólo pueden tomar dos valores: 0 o 232.115,75 kg/h (este valor fue obtenido para la planta considerada para esta tesis). Los estados definidos son los siguientes:

- Estado 1: Cuando hay radiación disponible, el flujo desde el tanque frío hacia la torre y luego al tanque caliente es positivo con el fin de que las sales se calienten. En consecuencia, el tanque frío se descarga.
- Estado 2: Cuando hay radiación disponible, ambos tanque se cargan y descargan continuamente, es decir, la masa de sales fundidas está fluyendo por todo el sistema generando energía de manera normal. Este es el estado operativo y deseado de la planta.
- Estado 3: La radiación ya no está disponible por lo que la masa de sales fundidas en el estanque caliente fluye hacia el ciclo de generación o directamente al estanque frío. Esto depende de la temperatura de las sales, si es suficiente para accionar la turbina o no.

Estos estados derivan la base de reglas para el control del flujo mostrada en la Tabla [2.1](#page-23-1) donde el término BYPASS denota el estado de la turbina, 0 para encendido y 1 para apagado.

| Estados de operación | Condiciones                                         | Flujos másicos y BYPASS               |
|----------------------|-----------------------------------------------------|---------------------------------------|
| Estado 1             | $\begin{array}{c} Q_{tr} > 0 \ M_c > 0 \end{array}$ | $\dot{m}_1 = 0$                       |
|                      |                                                     | $\dot{m}_2 = 232.115,75$ kg/h         |
| Estado 2             | $\begin{array}{c} Q_{tr}>0\ M_c=0 \end{array}$      | $\dot{m}_1 = 232.115,75 \text{ kg/h}$ |
|                      |                                                     | $\dot{m}_2 = 232.115,75$ kg/h         |
| Estado 3             | $\begin{array}{c} Q_{tr}=0\ M_h>0 \end{array}$      | $\dot{m}_1 = 232.115,75$ kg/h         |
|                      |                                                     | $\dot{m}_2=0$                         |
| Control de Turbina   | $\text{Estado} = 2$                                 | $BYPASS = 0$                          |
|                      | $T_h \geq T_{stop}$                                 |                                       |

<span id="page-23-1"></span>Tabla 2.1: Tabla de condiciones para el control de los flujos en la planta [\[1\]](#page-53-0)

Considerando lo anterior, se modela la potencia generada como el cumplimiento de las condiciones de funcionamiento correspondientes al segundo estado expuesto en la Tabla [\[2.1\]](#page-23-1).

### <span id="page-23-0"></span>2.4. Modelación del generador de vapor

Por último, se utilizará en este trabajo, el modelo matemático dinámico de un generador de vapor diseñado por Ponce [\[5\]](#page-53-0). Este modelo fue desarrollado para una planta de colectores solares con ciclo combinado pero puede ser adecuado a una termosolar de torre central adecuando ciertos parámetros y eliminando bloques que no son necesarios.

Este simulador se basa en el modelo presentado en Ordys et al. [\[28\]](#page-53-0) respecto de una planta de ciclo combinado. La potencia modelada corresponde a 45 MW donde 11 MW son generados por la turbina de vapor y 34 MW por la turbina de gas. Dado que en el trabajo de Ponce [\[5\]](#page-53-0) se integra la planta de colectores solares, hizo cambios en el modelo original de Ordys et al. [\[28\]](#page-53-0) respecto del bloque del sobrecalentador. Aún así, las ecuaciones correspondientes al tanque se mantuvieron [\[32\]](#page-53-0).

A continuación se presentan las ecuaciones relevantes para el tanque de agua. La ecuación  $(2.12)$  corresponde al balance de masa líquida  $m_{\rm d}l$  donde intervienen los flujos de agua de alimentación  $w_{e}$ , agua de salida  $w_{d}$ , flujo de la mezcla líquido-vapor  $w_{r}$  dentro del tanque, el flujo evaporado  $w_{ec}$  y la calidad del vapor x. El nivel de líquido en el tanque L  $(2.13)$  depende simplemente de la masa dentro de éste  $m_{dl}$  y su densidad  $\rho_w$ . El flujo de masa de salida  $w_d$  $(2.14)$  es controlado por una tasa de flujo de salida  $v_{\text{d}ow}$  y la densidad del líquido  $\rho_w$ . El balance de calor en el líquido [\(2.15\)](#page-24-2) donde, aparte de los flujos, intervienten las entalpías específicas del agua de alimentación  $h_e$ , del agua saturada  $h_{wv}$ , del agua de salida  $h_w$  y el vapor saturado  $h_v$ . Para el balance de masa de vapor  $(2.16)$ , los flujos de la mezcla líquidovapor  $w_r$  y la evaporación dentro del tanque  $w_{ec}$  intervienen nuevamente además del flujo de vapor de salida del tanque  $w_v$ , el volumen de vapor  $V_v$  y la densidad del vapor  $\rho_v$ . La dinámica de evaporación  $w_{ec}$  [\(2.17\)](#page-24-4) depende proporcionalmente de la diferencia entre las temperaturas del agua  $T_w$  y el vapor saturado  $T_v$ . Finalmente, se tiene el volumen del vapor  $V_v$  [\(2.18\)](#page-24-5) como la diferencia entre el volumen del tanque  $V$  y el volumen del líquido  $V<sub>L</sub>$  dentro de éste.

<span id="page-23-2"></span>
$$
w_{e} + (1 - x)w_{r} - w_{d} - w_{ec} = \frac{d}{dt}(m_{dl}),
$$
\n(2.12)

<span id="page-24-0"></span>
$$
\frac{m_{\text{dl}}}{\rho_w} = f(L) \quad \text{así} \quad L = f^{-1} \left( \frac{m_{\text{dl}}}{\rho_w} \right)
$$
\n
$$
V_L = f(L) = \pi r^2 L,
$$
\n(2.13)

<span id="page-24-1"></span>
$$
w_{\rm d} = v_{\rm dow} \rho_w,\tag{2.14}
$$

<span id="page-24-2"></span>
$$
w_{e}h_{e} + (1 - x)w_{r}h_{wv} = w_{d}h_{w} - w_{ec}h_{v} + \frac{d}{dt}(m_{dl}h_{w}),
$$
\n(2.15)

<span id="page-24-3"></span>
$$
w_{ec} - xw_r = w_v + \frac{d}{dt}(V_v \rho_v),
$$
\n(2.16)

<span id="page-24-4"></span>
$$
w_{ec} = K_{ec}(T_w - T_v),
$$
\n(2.17)

<span id="page-24-5"></span>
$$
V_v = V - V_L. \tag{2.18}
$$

Al generador de vapor se ingresan inicialmente la temperatura de entrada del aceite  $T_a$  y el valor del flujo másico  $m_a$  provenientes de la planta. Por otro lado, es necesario ingresar el flujo de agua y de presión del alimentador de agua,  $w_{eg}$  y  $p_{eg}$  respectivamente. Al mismo tiempo se deben definir parámetros y condiciones iniciales como lo son el volumen del generador de vapor solar, la condición inicial del flujo de vapor de salida del generador y la constante de tiempo  $\tau_g$ .

Luego de esto es necesario resolver una serie de ecuaciones  $|32|$  para el calor específico  $C_{pa}$  $(2.19)$ , la temperatura de saturación de vapor  $T_0$   $(2.20)$ , la entalpía del vapor saturado  $h_{qm}$  $(2.21)$ , el calor transferido al aceite desde la radiación solar  $Q_a$   $(2.22)$  y el balance de energía en el intercambiador de calor [\(2.23\)](#page-24-10).

<span id="page-24-6"></span>
$$
C_{pa} = 1820 + 3,478T_a, \t\t(2.19)
$$

<span id="page-24-7"></span>
$$
T_0 = \frac{3816,4}{18,34 - \ln(p_{vgm})} + 46,13,
$$
\n(2.20)

<span id="page-24-8"></span>
$$
h_{gm} = -1,8934 \cdot 10^6 + 4,1404 \cdot 10^4 T_0 - 148,7585 \cdot T_0^2 + 0,2471 \cdot T_0^3 - 1,5519 \cdot 10_0^4, \quad (2.21)
$$

<span id="page-24-9"></span>
$$
Q_a = m_a C_{pa} (T_a - T_0), \t\t(2.22)
$$

<span id="page-24-10"></span>
$$
Q_{gm} = -Q_a. \tag{2.23}
$$

Finalmente se calcula el flujo de salida  $w_{qm}$  a través de la ecuación diferencial [\(2.24\)](#page-24-11) ya que es una entrada para el simulador del sobrecalentador

<span id="page-24-11"></span>
$$
\frac{\mathrm{d}}{\mathrm{d}t}(w_{gm}) = (w_{eg} - w_{gm})/\tau_g. \tag{2.24}
$$

Siguiendo con el proceso, el vapor desde el ciclo combinado y el tambor es inyectado en la etapa del sobrecalentador dentro de la caldera. Inicialmente se ingresan variables provenientes de otras etapas (controlador de la caldera, sobrecalentador, horno, tanque y generador de vapor). Luego se le entregan condiciones iniciales para los estados y parámetros del sobrecalentador. Así se resuelven las ecuaciones necesarias para modelarlo [\[32\]](#page-53-0) siendo [\(2.25\)](#page-25-0) las pérdidas por fricción,  $(2.26)$  es el calor transferido tubo-vapor  $Q_s$ ,  $(2.27)$  la temperatura de vapor sobrecalentado  $T_s$ , [\(2.28\)](#page-25-3) presión de vapor  $p_s$ , [\(2.29\)](#page-25-4) y [\(2.30\)](#page-25-5) representan la temperatura de vapor de entrada  $T_t$ ,  $(2.31)$  balance de materia,  $(2.32)$  balance de calor gas-tubo y, finalmente, [\(2.33\)](#page-25-8) es el balance de energía del vapor.

<span id="page-25-0"></span>
$$
p_v - p_s = \frac{w_t^2}{\rho_t} f_s,
$$
\n(2.25)

<span id="page-25-1"></span>
$$
Q_s = k_s w_T^{0,8}(T_{st} - T_s), \tag{2.26}
$$

<span id="page-25-2"></span>
$$
\Delta h = C_{ps}(T_s - T_{ref}),\tag{2.27}
$$

$$
T_s = (h_s - h_{ref})/C_{ps} + T_{ref},
$$
\n<sup>(2.21)</sup>

<span id="page-25-3"></span>
$$
p_s = R_s \rho_s T_s,\tag{2.28}
$$

<span id="page-25-4"></span>
$$
w_v C_v (T_t - T_v) = w_{gm} C_{gm} (T_{gm} - T_t), \qquad (2.29)
$$

<span id="page-25-5"></span>
$$
T_t = \frac{w_v T_v + w_{gm} T_{gm}}{w_v + w_{gm}},\tag{2.30}
$$

<span id="page-25-6"></span>
$$
w_v - w_s + w_{gm} + w_{at} = V_s \frac{d}{dt}(\rho_s),
$$
\n(2.31)

<span id="page-25-7"></span>
$$
Q_{gs} + Q_{gm} = Q_s + M_s C_{st} \frac{\mathrm{d}}{\mathrm{d}t} (T_{st}), \qquad (2.32)
$$

<span id="page-25-8"></span>
$$
Q_s + w_v h_v + w_{gm} h_{gm} = w_s h_s - (h_a - h_f) \cdot w_{at} + V_s \frac{d}{dt} (\rho_s h_s), \qquad (2.33)
$$

Respecto de los demás bloques como lo son el alimentador de agua, condensador y turbina de gas fueron implementados como lo señalan los trabajos de Ordys et al. [\[28\]](#page-53-0) y Sáez et al. [\[33\]](#page-53-0).

## <span id="page-26-0"></span>Capítulo 3

## Metodología

En el presente capítulo se detallan los pasos que se siguieron durante el trabajo llevado a cabo. Esto con el fin de tener una secuencia de trabajo definida que provea eficiencia y orden al desarrollo de éste.

- El primer paso es modelar fenomenológicamente cada uno de los subsistemas a partir del estudio hecho respecto de trabajos de modelación ya realizados y descritos en la sección [2.](#page-16-0)
- Por otro lado, se pasa al estudio y comprensión del modelo dinámico desarrollado por Ponce [\[5\]](#page-53-0) correspondiente a un generador de vapor. Así, se modifica eliminando aquellos bloques que no son necesarios en el desempeño de una termosolar de torre central.
- Con esto, se implementan los modelos matemáticos en la interfaz Simulink perteneciente al software Matlab. Una vez hecho esto se diseña y programa el control de aquellos procesos que lo requieran para así comprobar el funcionamiento de cada bloque por separado.
- Se procede a la interconexión de los bloques para probar su desempeño en conjunto y, por consiguiente, ajustar parámetros pertenecientes a los controladores dado el cambio en la planta desde el punto de vista de éstos.
- Por último, se hacen pruebas para validar cualitativamente el simulador no lineal desarrollado.

## <span id="page-27-0"></span>Capítulo 4

## Modelación de la planta termosolar de torre central

En este capítulo se presentan los modelos desarrollados para cada uno de los subsistemas que conforman la planta a estudiar. Se consideran modelos no lineales basados en la fenomenología del proceso obtenidos a partir de la revisión bibliográfica expuesta en la Sección [2](#page-16-0) y las leyes en la Sección [1.5.](#page-15-0) Como primera aproximación al problema es necesario entender el proceso a estudiar, esto es, como se mueve el flujo de sales dentro de la planta y el flujo de agua/vapor en el generador de vapor.

Según se observa en la Figura [4.1](#page-28-0) el ciclo comienza con la radiación solar que llega al campo de helióstatos (1) y es reflejada hacia el receptor (3) que contiene las sales en los alto de la torre. Estas sales provienen de un estanque frío (2) donde las sales se mantienen a una temperatura  $T_{tco}$  de 290°C y circulan hasta el receptor (3) donde suben su temperatura hasta  $T_{tro}$ = 565°C para luego fluir al estanque caliente (4). En este se van acumulando las sales dependiendo de la demanda de energía y la radiación disponible. Desde aquí el flujo llega a un intercambiador de calor (5) el cual genera vapor de agua (6) que luego, a través de una turbina de vapor (7), genera energía eléctrica (8). Las sales, con su temperatura disminuida, recorren las tuberías hasta llegar nuevamente al estanque frío (2).

![](_page_28_Picture_0.jpeg)

Figura 4.1: Esquema de concentración de torre central [\[11\]](#page-53-0)

<span id="page-28-0"></span>Paralelamente, dentro del generador de vapor, el agua fluye desde el sistema de alimentación hasta la caldera donde recibe la energía proveniente de las sales y se evapora. Este vapor acciona la turbina transformando la energía mecánica en eléctrica. La mezcla de vapor y agua se dirige a un condensador para terminar el proceso de condensación del vapor y así, volver al sistema de alimentación de agua.

Con esto, se presenta un diagrama de flujo general de la planta en la Figura [4.2,](#page-28-1) donde se especifican las variables físicas de entrada y salida para cada uno de los bloques (véase la nomenclatura en la Sección [4.1\)](#page-29-0) .

![](_page_28_Figure_4.jpeg)

<span id="page-28-1"></span>Figura 4.2: Diagrama de flujo general de la planta

## <span id="page-29-0"></span>4.1. Nomenclatura

A continuación se presenta la nomenclatura correspondiente a la modelación desarrollada en esta memoria. Esta se organiza por cada bloque y subsistema perteneciente a la planta termosolar de torre central que se desea modelar.

![](_page_29_Picture_327.jpeg)

![](_page_30_Picture_378.jpeg)

![](_page_30_Picture_379.jpeg)

![](_page_31_Picture_297.jpeg)

Ecuaciones de vapor

| $C_{st}$       | Capacitancia termal del vapor<br>en el revestimiento                         | V                                                     | Volumen del vapor en el revestimiento                                               |
|----------------|------------------------------------------------------------------------------|-------------------------------------------------------|-------------------------------------------------------------------------------------|
| $h_{cond}$     | Entalpía específica del líquido<br>saturado                                  | $w_{cond}$                                            | Flujo de masa condensada                                                            |
| $h_{st}$       | Entalpía específica del vapor<br>saturado                                    | $\boldsymbol{w_{st}}$                                 | Flujo de vapor                                                                      |
| $p_{cond}$     | Presión de condensación en<br>condiciones de saturación                      | $\rho_{st}$                                           | Densidad del vapor saturado                                                         |
| $Q_{sh}$       | Flujo de calor del revestimiento                                             | $\left(\frac{\partial h}{\partial T}\right)_{sat}$    | Derivada parcial de la entalpía del vapor<br>saturado dada una temperatura $T_{st}$ |
| $Q_{st}$       | Flujo de calor desde el vapor a<br>los tubos                                 | $\left(\frac{\partial p}{\partial T}\right)_{sat}$    | Derivada parcial de la presión del vapor<br>saturado dada una temperatura $T_{st}$  |
| $T_{st}$       | Temperatura del vapor                                                        | $\left(\frac{\partial \rho}{\partial T}\right)_{sat}$ | Derivada parcial de la densidad del vapor<br>saturado dada una temperatura $T_{st}$ |
|                | Ecuaciones del líquido                                                       |                                                       |                                                                                     |
| $C_{fj}$       | Capacitancia termal del líquido<br>en la j-ésima sección                     | $\Delta p_{fj}$                                       | Caída de la presión del líquido<br>en la j-ésima sección                            |
| $C_{pf}$       | Calor específico del líquido a<br>presión constante                          | $Q_{h f j}$                                           | Flujo de calor desde los tubos al líquido<br>refrigerante en la j-ésima sección     |
| $C_{pfj}$      | Calor específico del líquido a<br>presión constante en la j-ésima<br>sección | $T_{fj}$                                              | Temperatura al final de la j-ésima sección                                          |
| $f_f$          | Coeficiente d e fricción                                                     | $V_{fj}$                                              | Volumen del líquido en la j-ésima sección                                           |
| $\overline{N}$ | Número de secciones en el<br>intercambiador de calor                         | $w_f$                                                 | Flujo de masa líquida                                                               |
| $\Delta p_f$   | Caída general de la presión del<br>líquido                                   | $\rho_f$                                              | Densidad del líquido                                                                |
|                | Sistema de alimentación de agua                                              |                                                       |                                                                                     |
|                | Economizador                                                                 |                                                       |                                                                                     |
| $C_{\rm e}$    | Capacitancia de calor de los tubos<br>del economizador                       | $Q_{\rm e}$                                           | Calor transferido al líquido del<br>economizador                                    |
| $f_{\rm e}$    | Coeficiente de fricción                                                      | $Q_{\rm es}$                                          | Calor transferido por convección desde el<br>intercambiador de calor                |
| $h_{\rm ei}$   | Entalpía específica del agua de<br>entrada                                   | $T_{\mathrm{eo}}$                                     | Temperatura del líquido en el economizador                                          |
| $h_{\rm eo}$   | Entalpía específica del agua de<br>salida                                    | $T_{\mathrm{e}t}$                                     | Temperatura del tubo de metal del<br>economizador                                   |
| $k_{\rm e}$    | Coeficiente empírico                                                         | $V_{\rm e}$                                           | Volumen del economizador                                                            |
| $M_{\rm e}$    | Masa de los tubos del economizador                                           | $w_{\rm ei}$                                          | Flujo del agua de alimentación de entrada<br>del economizador                       |
| $p_{\rm ei}$   | Presión del agua de entrada                                                  | $w_{\mathrm{eo}}$                                     | Flujo de agua de salida del economizador                                            |
| $p_{\rm eo}$   | Presión del agua de salida                                                   | $\rho_{\rm e}$                                        | Densidad del líquido interno del<br>economizador                                    |

#### Desaireador

![](_page_33_Picture_349.jpeg)

## <span id="page-33-0"></span>4.2. Torre central: Receptor

La radiación DNI se refleja en los helióstatos dirigiendo los rayos hacia el receptor, siendo  $Q_r$  el calor que llega efectivamente al receptor. Este proceso se modela en la ecuación estática [\(4.1\)](#page-33-1) [\[23\]](#page-53-0) donde se multiplica la eficiencia  $\eta_h$ , el área  $A_h$  y número de helióstatos  $n_h$  con la radiación incidente DNI en éstos.

<span id="page-33-1"></span>
$$
Q_r = \eta_h \cdot A_h \cdot DNI \cdot n_h. \tag{4.1}
$$

Una vez obtenido este resultado, se descarta una parte de la energía recibida debido a las pérdidas en el proceso de manera centralizada. La ecuación [\(2.1\)](#page-18-1) modela las pérdidas consideradas (conducción, reflexión, radiación y convección). Para la última clase de pérdida, sólo se considera el factor que corresponde a las pérdidas por convección natural que dependen de la diferencia de temperatura entre la superficie y el ambiente ya que, como se mencionó en la Sección [1.4,](#page-14-3) las pérdidas dadas por el viento y clima son despreciadas. Finalmente, el resultado de esta sustracción es la energía que se tendrá en cuenta en el proceso  $Q_{tr}$  y la cual será la entrada del sistema en forma de perturbación exógena.

Una vez obtenido esto, se calcula la temperatura de las sales  $T_{tro}$  (variable de salida) a partir del balance de energía [\(4.2\)](#page-34-1) que otorga la variable de estado del bloque correspondiente a la entalpía específica de salida de la torre  $h_{tro}$  (esto depende del flujo de salida  $w_{tro}$  controlado por una tasa volumétrica de salida constante  $v_{hot}$  [\(4.3\)](#page-34-2), la cual es diseñada manualmente al interconectar los bloques implementados en simulink), el calor específico de las sales  $c_p$ y temperatura de referencia  $T_{tri}$  [\(4.4\)](#page-34-3). La ecuación para la densidad de las sales  $\rho_{tr}$  [\(4.5\)](#page-34-4) depende simplemente de la temperatura de entrada de las sales [\[36\]](#page-53-0).

<span id="page-34-1"></span>
$$
\frac{\mathrm{d}}{\mathrm{d}t}(h_{tro}\rho_{tr}) = (Q_{tr} + w_{tri}h_{tri} - w_{tro}h_{tro})/V_{tr},\tag{4.2}
$$

<span id="page-34-2"></span>
$$
w_{tro} = v_{hot} \rho_{tr},\tag{4.3}
$$

<span id="page-34-3"></span>
$$
T_{tro} = \frac{h_{tro} - h_{tri}}{c_p} + T_{tri},\tag{4.4}
$$

<span id="page-34-4"></span>
$$
\rho_{tr} = 2090 - 0.636 T_{tri}.
$$
\n(4.5)

### <span id="page-34-0"></span>4.3. Estanques de almacenamiento

Desde la torre central las sales circulan por las tuberías hasta llegar al estanque caliente donde se almacenan y/o siguen su trayecto hasta el generador de vapor. En el caso del estanque frío, las sales llegan una vez disminuida su energía en el intercambiador de calor donde, de igual forma que en el estanque caliente, son retenidas y/o fluyen nuevamente hacia la torre. Dado que la modelación del estanque caliente y frío es análoga, se describirán las ecuaciones que modelan estos subsistemas en términos del estanque caliente.

La ecuación [\(4.6\)](#page-34-5) corresponde al balance de energía que involucra a la entalpía (el primer estado del bloque) y a la masa (segundo estado), [\(4.7\)](#page-34-6) al balance de masa y, finalmente, [\(4.8\)](#page-34-7) al nivel del estanque. Notar que estas ecuaciones usan el mismo principio que las utilizadas para el receptor con la salvedad de que la masa en los estanques es variable, por otro lado, el cálculo del flujo de salida  $w_{tho}$  [\(4.9\)](#page-34-8) y de la temperatura de salida  $T_{tho}$  [\(4.10\)](#page-34-9) se obtienen aplicando la misma lógica anterior.

<span id="page-34-5"></span>
$$
\frac{\mathrm{d}}{\mathrm{d}t}(m_{ths}h_{tho}) = w_{thi}h_{thi} - w_{tho}h_{tho},\tag{4.6}
$$

<span id="page-34-6"></span>
$$
\frac{\mathrm{d}}{\mathrm{d}t}(m_{ths}) = w_{thi} - w_{tho},\tag{4.7}
$$

<span id="page-34-7"></span>
$$
\frac{m_{ths}}{\rho_{th}} = f(L_{th}) \quad \text{así} \quad L_{th} = f^{-1} \left( \frac{m_{ths}}{\rho_{th}} \right), \nV_{th} = f(L_{th}) = \pi r^2 L_{th},
$$
\n(4.8)

<span id="page-34-8"></span>
$$
w_{tho} = v_{gen}\rho_{th},\tag{4.9}
$$

<span id="page-34-9"></span>
$$
T_{tho} = \frac{h_{tho} - h_{thi}}{c_p} + T_{thi},
$$
\n(4.10)

$$
\rho_{tr} = 2090 - 0.636 T_{thi}.
$$
\n(4.11)

## <span id="page-35-0"></span>4.4. Generador de Vapor

El subsistema denominado generador de vapor está compuesto por: la caldera, el sistema de alimentación de agua, el condensador y la turbina de vapor. En las siguientes secciones se presentan las simplificaciones y ecuaciones para modelar de cada uno de estos bloques las cuales están basadas en el libro de Ordys et al. [\[28\]](#page-53-0).

### <span id="page-35-1"></span>4.4.1. Simplificaciones

Se modifica el simulador de ciclo combinado con colectores solares desarrollado en [\[5\]](#page-53-0) dejando aquellos elementos necesarios para describir un generador de vapor que funcione a partir de sales fundidas. Estas simplificaciones se listan como sigue:

- Se quita la turbina a gas ya que no se utilizan combustibles fósiles en el proceso estudiado
- Dentro de la caldera se quitan los elementos
	- El horno, ya que a este ingresan variables relacionadas con combustible y gas
	- El recalentador, dado que éste se encarga de calentar nuevamente el vapor proveniente del sobrecalentador lo cual no es necesario en este caso
	- Se eliminan controladores de presión de vapor del sobrecalentador (ya que se controla con el flujo de combustible), presión de gas y, por último, la temperatura del vapor proveniente del recalentador
- En cuanto a la turbina de vapor, se eliminan las fases de presión intermedia y baja ya que estas se alimentan de variables condicionadas por el recalentador
- Las variables de entalpía y flujo de vapor utilizadas en el condensador, se cambian desde la sección de baja presión de la turbina de vapor a la sección de alta presión
- Por último, de la energía transferida al generador de vapor una parte es ocupada por el sobrecalentador, otra por los elevadores y otra por el alimentador de agua

Estas características se suman a las presentadas en el simulador de planta de ciclo combinado en Ordys et al. [\[28\]](#page-53-0) en la sección de modelos del proceso.

### <span id="page-35-2"></span>4.4.2. Caldera

Como se observa en el diagrama de flujo presentado en la Figura [4.2](#page-28-1) la energía que proveen las sales se utiliza en la caldera. El agua que llega a la caldera desde el sistema de alimentación se evapora para luego trasladarse a la turbina de vapor. El agua y vapor restantes en la turbina son enviadas al condensador para luego llegar al sistema de alimentación nuevamente. La caldera está compuesta por: sobrecalentador, elevadores y tambor.

Las siguientes ecuaciones describen los fenómenos físicos que se producen en cada una de las etapas de la caldera. Éstas fueron adecuadas al contexto de este trabajo y se basan en las expuestas en la Sección 4.3.1 de Ordys et al. [\[28\]](#page-53-0). En lo que sigue se presenta un diagrama de flujo el cual muestra las conexiones de los bloques internos pertenecientes a la caldera (Figura [4.3\)](#page-36-0).

![](_page_36_Figure_0.jpeg)

<span id="page-36-0"></span>Figura 4.3: Diagrama de flujo general de la caldera

#### • Sobrecalentador

El sobrecalentador es el intercambiador de calor principal del generador de vapor puesto que es en esta sección donde la mayoría de la energía proveniente de las sales es utilizada para subir la temperatura del agua que luego se evaporará. Se agrega un control de temperatura a través de un flujo de agua del atemporador  $w_a$  y su debida entalpía específica  $h_a$ . Las ecuaciones que rigen este proceso son las siguientes: la ecuación [\(4.12\)](#page-36-1) es el balance de masa el cual toma como estado la densidad del líquido en el sobrecalentador, [\(4.13\)](#page-36-2) son las pérdidas dadas por la fricción, [\(4.14\)](#page-36-3) es el balance de calor del tubo el cual posee como estado la temperatura  $T_{st}$  de éste, [\(4.15\)](#page-36-4) es el calor transferido al tubo por el vapor producido, [\(4.16\)](#page-36-5) es el balance de calor del vapor calculado a partir de un tercer estado del sistema correspondiente a la entalpía específica del vapor  $h_s$ , [\(4.17\)](#page-36-6) es la temperatura del vapor en el sobrecalentador y [\(4.18\)](#page-36-7) es la presión del vapor.

<span id="page-36-1"></span>
$$
w_v - w_s + wa = V_s \frac{\mathrm{d}}{\mathrm{d}t}(\rho_s),\tag{4.12}
$$

<span id="page-36-2"></span>
$$
p_v - p_s = \frac{w_v^2}{\rho_v} f_s,
$$
\n(4.13)

<span id="page-36-3"></span>
$$
Q_{gs} = Q_s + M_s C_{st} \frac{\mathrm{d}}{\mathrm{d}t} (T_{st}),\tag{4.14}
$$

<span id="page-36-4"></span>
$$
Q_s = k_s w_v^{0.8} (T_{st} - T_s), \tag{4.15}
$$

<span id="page-36-5"></span>
$$
Q_s + w_v h_v = w_s h_s - (h_a - h_f) w_a + V_s \frac{d}{dt} (\rho_s h_s),
$$
\n(4.16)

<span id="page-36-6"></span>
$$
Ts = \frac{h_s - h_{ref}}{c_{ps}} + T_{ref},\tag{4.17}
$$

<span id="page-36-7"></span>
$$
p_s = R_s \rho_s T_s. \tag{4.18}
$$

#### • Elevadores

Los elevadores son los encargados de hacer recircular el agua que no se evaporó en el estanque de agua pero aún así salió de éste. Debido a la convección, los elevadores reciben una parte de la energía entregada por las sales y esto provoca un pequeño aumento en la temperatura del líquido que fluye por éstos. Las ecuaciones que modelan el comportamiento de este subsistema del generador de vapor son las siguientes: la ecuación [\(4.19\)](#page-37-0) es el balance de masa en los elevadores, [\(4.20\)](#page-37-1) es el balance de calor, [\(4.21\)](#page-37-2) corresponde a la ecuación de mezcla entre el vapor y el agua, [\(4.22\)](#page-37-3) es el balance de calor entre el vapor y el tubo, [\(4.23\)](#page-37-4) corresponde al calor transferido al vapor y, finalmente, [\(4.24\)](#page-37-5) es una relación para el cambio del flujo de agua a flujo de mezcla agua-vapor. Cabe mencionar que, al igual que en el sobrecalentador, los estados de este bloque corresponden a la densidad del líquido  $\rho_r$ , la entalpía específica del vapor  $h_r$  y la temperatura de los tubos  $T_{rt}$ .

<span id="page-37-0"></span>
$$
w_{\rm d} - w_r = V_r \frac{\rm d}{\rm d t}(\rho_r),\tag{4.19}
$$

<span id="page-37-1"></span>
$$
Q_r + w_d h_w = w_r h_r + V_r \frac{\mathrm{d}}{\mathrm{d}t} (\rho_r h_r), \qquad (4.20)
$$

<span id="page-37-2"></span>
$$
\rho_r = \left[\frac{x}{\rho_v} + \frac{(1-x)}{\rho_{wv}}\right]^{-1},\tag{4.21}
$$

<span id="page-37-3"></span>
$$
Q_{ir} = Q_r + M_r c_{rt} \frac{d}{dt}(T_{rt}),
$$
\n(4.22)

<span id="page-37-4"></span>
$$
Q_r = k_r (T_{rt} - T_v)^3,
$$
\n(4.23)

<span id="page-37-5"></span>
$$
\dot{w}_r = (w_d - w_r) / \tau_r. \tag{4.24}
$$

#### • Estanque de agua

El estanque de agua posee por objetivo proveer agua hacia el sobrecalentador para el intercambio de calor y posterior evaporación. Su agua almacenada está en constante recirculación, tanto hacia el sobrecalentador como hacia los elevadores. Su dinámica se presenta en las siguientes ecuaciones donde la ecuación [\(4.25\)](#page-37-6) es el balance de masa líquida, [\(4.26\)](#page-37-7) corresponde al nivel del líquido dentro del tanque de agua, [\(4.27\)](#page-37-8) es el flujo de salida, [\(4.28\)](#page-37-9) es el balance de calor en el líquido, [\(4.29\)](#page-38-1) el balance de masa de vapor, [\(4.30\)](#page-38-2) modela la dinámica de vaporación y [\(4.31\)](#page-38-3) es el volumen de vapor. En este caso, los estados del bloque corresponden a la densidad del vapor  $\rho_w$ , la masa de vapor  $m_{\rm d}$  y la entalpía específica  $h_w$ .

<span id="page-37-6"></span>
$$
w_{e} + (1 - x)w_{r} - w_{d} - w_{ec} = \frac{d}{dt}(m_{dl}),
$$
\n(4.25)

<span id="page-37-7"></span>
$$
\frac{m_{\rm dl}}{\rho_w} = f(L) \quad \text{así} \quad L = f^{-1}\left(\frac{m_{\rm dl}}{\rho_w}\right),\tag{4.26}
$$

<span id="page-37-8"></span>
$$
w_{\rm d} = v_{\rm dow} \rho_w,\tag{4.27}
$$

<span id="page-37-9"></span>
$$
w_{e}h_{e} + (1-x)w_{r}h_{wv} = w_{d}h_{w} - w_{ec}h_{v} + \frac{d}{dt}(m_{dl}h_{w}),
$$
\n(4.28)

<span id="page-38-1"></span>
$$
w_{ec} - xw_r = w_v + \frac{d}{dt}(V_v \rho_v),
$$
\n(4.29)

<span id="page-38-2"></span>
$$
w_{ec} = K_{ec}(T_w - T_v),
$$
\n(4.30)

<span id="page-38-3"></span>
$$
V_v = V - V_L. \tag{4.31}
$$

### <span id="page-38-0"></span>4.4.3. Turbina de vapor

En este componente sólo se trabaja con la cámara de alta presión. Se mantienen las variables y ecuaciones provenientes de la caldera. Se eliminan cámaras de presión intermedia y baja dado que estas trabajan con vapor proveniente del bloque recalentador en el modelo original, el cual no se utiliza en esta aplicación. Las siguientes ecuaciones que modelan la turbina se encuentran en la Sección 4.3.3 de [\[28\]](#page-53-0). Este subsistema del generador de vapor es el encargado de generar energía eléctrica a partir del vapor otorgado por las secciones anteriores pertenecientes a la caldera (sobrecalentador, elevadores y estanque de agua). En el caso de la turbina, se trabaja con los estados dados por la densidad del vapor  $\rho_o$  y la entalpía específica  $h<sub>o</sub>$ . Su modelación se presenta como sigue: la ecuación [\(4.32\)](#page-38-4) muestra el balance de masa correspondiente al vapor en la turbina, [\(4.33\)](#page-38-5) representa la dinámica del flujo de masa, [\(4.34\)](#page-38-6) es el balance de calor, [\(4.35\)](#page-38-7) son relaciones para los gases ideales, [\(4.36\)](#page-38-8) es la ecuación Nozzle (encargada de modelar el cambio de presión en el vapor al interactuar con el rotor en movimiento de la turbina), [\(4.37\)](#page-38-9) es la proporción entre la temperatura y la expanción uniforme politrópica del vapor, [\(4.38\)](#page-38-10) es la ecuación del cambio en la entalpía para la expansión isentrópica de una gas perfecto, [\(4.39\)](#page-38-11) la eficiencia general de la sección, [\(4.40\)](#page-38-12) es la potencia desarrollada por la sección de la turbina y [\(4.41\)](#page-38-13) corresponde a la entalpía de salida  $h_{ou}$ .

<span id="page-38-4"></span>
$$
w_{in} - w_{ou} = V \frac{d}{dt}(\rho_o),
$$
\n(4.32)

<span id="page-38-5"></span>
$$
\dot{w}_{ou} = \frac{1}{\tau_s} (w_{in} - w_{ou}),
$$
\n(4.33)

<span id="page-38-6"></span>
$$
w_{\rm in}h_{\rm in} - w_{\rm ou}h_o = V\frac{\rm d}{\rm d}(\rho_o h_o),\tag{4.34}
$$

<span id="page-38-7"></span>
$$
T_o = \frac{h_o - h_{in}}{c_p} + T_{in}
$$
  
\n
$$
p_o = R \rho_o T_o,
$$
\n(4.35)

<span id="page-38-8"></span>
$$
r_{hp}^{\left(\frac{2}{m}\right)} - r_{hp}^{\left(\frac{m+1}{m}\right)} = \frac{w_{ohp}^2}{A_{hp}\rho_o p_o} \left(\frac{m-1}{2\eta_{\infty h p} m}\right),\tag{4.36}
$$

<span id="page-38-9"></span>
$$
\frac{T_{ohp}}{T_o} = \left(\frac{p_{ohp}}{p_o}\right)^{\eta_{\infty h p} \left(\frac{\gamma - 1}{\gamma}\right)},\tag{4.37}
$$

<span id="page-38-10"></span>
$$
\Delta h_{Ihp} = c_p T_o (r_{hp}^{R/c_p} - 1), \tag{4.38}
$$

<span id="page-38-11"></span>
$$
\eta_{hp} = \frac{1 - r^{\eta_{\infty hp}(\frac{\gamma - 1}{\gamma})}}{1 - r^{(\frac{\gamma - 1}{\gamma})}},\tag{4.39}
$$

<span id="page-38-12"></span>
$$
P_{hp} = \eta_{hp} \Delta h_{Ihp},\tag{4.40}
$$

<span id="page-38-13"></span>
$$
h_{ou} = h_o + c_p (T_{ou} - T_o). \tag{4.41}
$$

#### <span id="page-39-0"></span>4.4.4. Condensador

Este subsistema es el encargado de condensar el vapor proveniente de la turbina una vez que éste baja su energía al ser transformada en electricidad. El agua condensada viaja nuevamente hacia el sistema de alimentación de agua. En cuanto a la modelación, se mantienen igualmente las variables y componentes exceptuando el detalle de que, en vez de utilizar el flujo de vapor y la entalpía específica provenientes de la cámara de baja presión, como se modela en el trabajo de Ponce [\[5\]](#page-53-0), se utilizan aquellas variables otorgadas por la cámara de alta presión. Esto se debe a que, como se dijo anteriormente, esta última cámara no es considerada en este modelo. Las ecuaciones utilizadas a continuación se exponen en la Sección 4.3.4 de [\[28\]](#page-53-0).

#### • Ecuaciones del revestimiento

La ecuaciones siguientes corresponden al flujo de calor desde el vapor hacia el revestimiento  $Q_{sh}$  [\(4.42\)](#page-39-1), la capacitancia de calor del revestimiento  $C_{sh}$  [\(4.43\)](#page-39-2) y la dinámica de la temperatura  $T_{sh}$  del revestimiento [\(4.44\)](#page-39-3).

<span id="page-39-1"></span>
$$
Q_{sh} = H_{sh} A_{sh} (T_{st} - T_{sh}), \t\t(4.42)
$$

<span id="page-39-2"></span>
$$
C_{sh} = m_{sh}c_{psh},\tag{4.43}
$$

<span id="page-39-3"></span>
$$
\frac{\mathrm{d}}{\mathrm{d}t}(T_{sh}) = Q_{sh} \frac{1}{C_{sh}}.\tag{4.44}
$$

#### • Ecuaciones del material de los tubos

Se modela la capacitancia termal de los tubos  $C_t$  [\(4.45\)](#page-39-4), la dinámica de la temperatura de los tubos  $T_t$  [\(4.46\)](#page-39-5), el flujo de calor desde el vapor hacia los tubos  $Q_{st}$  [\(4.47\)](#page-39-6) y, finalmente, el flujo de calor desde los tubos hacia el líquido refrigerante  $Q_{hf}$  [\(4.48\)](#page-39-7)

<span id="page-39-4"></span>
$$
C_t = N_t m_t c_{pt},\tag{4.45}
$$

<span id="page-39-5"></span>
$$
\frac{d}{dt}(T_t) = \frac{1}{C_t}(Q_{st} - Q_{hf}),
$$
\n(4.46)

<span id="page-39-7"></span><span id="page-39-6"></span>
$$
Q_{st} = (T_{st} - T_t)/\varphi_t,
$$
  

$$
\varphi_t = \frac{L_n(r_o/r_i)}{2(2\pi k_t L_t N_t)} + \frac{1}{N_t A_{ot} H_{st}},
$$
\n(4.47)

$$
Q_{hf} = \sum_{j=1}^{N} Q_{hf1},
$$
  
\n
$$
Q_{hf1} = \frac{T_t - \bar{T}_{fi}}{\varphi_{ti}} , \quad \varphi_t = \frac{L_n(r_o/r_i)}{2(2\pi k_t \Delta L_{ti} N_t)} + \frac{1}{N_t \Delta A_{ti} H_{st}} , \quad \Delta L_{ti} = \frac{1}{N} L_t , \quad \Delta A_{ti} = \frac{1}{N} A_{ot}.
$$
\n(4.48)

#### • Ecuaciones del vapor dentro del condensador

En este apartado se presenta la modelación termodinámica del vapor por condensar. La dinámica de la temperatura  $T_{st}$  se muestra en la ecuación  $(4.49)$ , la presión de condensación  $p_{cond}$  que viene dada en función de la temperatura  $T_{st}$  [\(4.50\)](#page-40-2) y el flujo de masa condensada  $w_{cond}$  [\(4.51\)](#page-40-3).

<span id="page-40-1"></span>
$$
\frac{\mathrm{d}}{\mathrm{d}t}(T_{st}) = [w_{st}(h_{st} - h_{cond}) - Q_{sh} - Q_{st}]/C_{st},
$$
  

$$
C_{st} = V \left[ \rho_{st} \left( \frac{\partial h}{\partial T} \right)_{sat} + (h_{st} - h_{cond}) \left( \frac{\partial \rho}{\partial T} \right)_{sat} - \left( \frac{\partial p}{\partial T} \right)_{sat} \right],
$$
(4.49)

<span id="page-40-2"></span>
$$
p_{cond} = f(T_{st}), \tag{4.50}
$$

<span id="page-40-3"></span>
$$
w_{cond} = w_{st} - \frac{d}{dt}(T_{st}) \left(\frac{\partial \rho}{\partial T}\right)_{sat}.
$$
\n(4.51)

#### • Ecuaciones del líquido en el condensador

El condensador posee varias secciones en donde suceden los cambios de estado por lo que tanto la capacitancia termal [\(4.52\)](#page-40-4) como la dinámica de la temperatura [\(4.53\)](#page-40-5) se modelan por cada una de las j secciones siendo éstas  $C_{fj}$  y  $T_{fj}$ , respectivamente. Por último, se modela la caída en la presión del líquido  $\Delta p_f$  [\(4.54\)](#page-40-6).

<span id="page-40-4"></span>
$$
C_{fj} = \rho_f C_{pf} V_{fj},\tag{4.52}
$$

<span id="page-40-5"></span>
$$
\frac{\mathrm{d}}{\mathrm{d}t}(T_{fj}) = \frac{Q_{hfg} + w_f C_{pfj}(T_{fj} - T_{fj})}{C_{fj}},\tag{4.53}
$$

<span id="page-40-6"></span>
$$
\Delta p_f = \sum_{j=1}^{N} \Delta p_{fj},
$$
  
\n
$$
\Delta p_{fj} = f_f \frac{w_f^2}{\rho_f}.
$$
\n(4.54)

#### <span id="page-40-0"></span>4.4.5. Sistema de alimentación de agua

El sistema de alimentación de agua se encarga de otorgar el líquido que será evaporado en la caldera y recibe el agua condensada para continuar con el ciclo. Para este subsistema sólo se modifican algunas ecuaciones del bloque del economizador, específicamente, se cambia la fuente que provee energía por radiación a los elevadores, en este caso, corresponde a la suministrada por las sales. Los modelos del desaireador, válvulas y bombas se mantienen. Los modelos se encuentran en la Sección 4.3.5 de [\[28\]](#page-53-0).

#### • Economizador

Esta sección en particular es la encargada de proveer el agua que se evaporará posteriormente en la caldera. Al igual que el agua en los elevadores de la caldera, también existe una parte de la energía proveniente de las sales que es transferida al líquido en el economizador. Las ecuaciones que lo modelan son las siguientes: la expresión [\(4.55\)](#page-41-0) es el balance de masa, la cual modela el estado de la densidad del líquido  $\rho_{\rm e}$ , [\(4.56\)](#page-41-1) el balance de calor entre el vapor y tubos, introduciendo el segundo estado correspondiente a la temperatura de los tubos  $T_{et}$ , [\(4.57\)](#page-41-2) modela la transferencia de calor entre los tubos y el líquido, [\(4.58\)](#page-41-3) son las pérdidas por fricción y [\(4.59\)](#page-41-4) el balance de calor del líquido que modela el cambio en el estado de la entalpía específica del líquido  $h_{\rm eo}$ .

<span id="page-41-0"></span>
$$
w_{\rm ei} - w_{\rm eo} = V_{\rm e} \frac{\rm d}{\rm dt} (\rho_{\rm e}),\tag{4.55}
$$

<span id="page-41-1"></span>
$$
Q_{\rm es} = Q_{\rm e} + M_{\rm e} C_{\rm e} \frac{\rm d}{\rm d t}(T_{\rm et}),\tag{4.56}
$$

<span id="page-41-2"></span>
$$
Q_{\rm e} = k_{\rm e} w_{\rm ei}^{0,8} (T_{\rm et} - T_{\rm eo}), \tag{4.57}
$$

<span id="page-41-3"></span>
$$
p_{\rm ei} - p_{\rm eo} = \frac{w_{\rm ei}^2}{\rho_{\rm e}} f_{\rm e},\tag{4.58}
$$

<span id="page-41-4"></span>
$$
Q_{\rm e} + w_{\rm ei} h_{\rm ei} = w_{\rm eo} h_{\rm eo} + V_{\rm e} \frac{\mathrm{d}}{\mathrm{d}t} (\rho_{\rm e} h_{\rm eo}). \tag{4.59}
$$

#### • Desaireador

El desaireador se ocupa del almacenaje, la desoxigenación y la calefacción del agua de alimentación. Las siguientes ecuaciones modelan el balance de líquido (estado de masa) [\(4.60\)](#page-41-5), el balance de energía (estado de entalpía)  $(4.61)$ , el volumen del líquido  $V_f$   $(4.62)$ , nivel del líquido L [\(4.63\)](#page-41-8) y la presión del agua de alimentación de salida  $p_{fo}$  [\(4.64\)](#page-41-9).

<span id="page-41-5"></span>
$$
w_c + w_m - w_f - w_{ec} = \frac{d}{dt}(m_f),
$$
\n(4.60)

<span id="page-41-6"></span>
$$
w_c h_c + w_m h_m - w_f h_f - w_{ec} h_{eL} = \frac{d}{dt} (m_f h_f),
$$
\n(4.61)

<span id="page-41-7"></span>
$$
V_f = \frac{m_f}{\rho_f},\tag{4.62}
$$

<span id="page-41-8"></span>
$$
V_f = f(L) \Longrightarrow L = f_{-1}(V_f), \tag{4.63}
$$

<span id="page-41-9"></span>
$$
p_{fo} = p_f + \rho_f g L. \tag{4.64}
$$

#### • Ecuaciones de la bomba

Se modela la bomba encargada de ejercer la fuerza que permite al agua fluir hacia la caldera. Se modela a partir de características estándar para este tipo de bomba. La ecuación [\(4.65\)](#page-41-10) modela el cabezal de la bomba como función de la velocidad N y el flujo F, las líneas de carga se representan en [\(4.66\)](#page-41-11), el aumento en la presión de la bomba ∆p [\(4.67\)](#page-41-12) y la potencia que se requiere para bombear el líquido  $P_w$  [\(4.68\)](#page-41-13).

<span id="page-41-10"></span>
$$
\frac{\Delta p}{\bar{\rho}} = K_1 N^2 - K_2 F^2,\tag{4.65}
$$

<span id="page-41-11"></span>
$$
\frac{\Delta p_q}{\bar{\rho}} = K_3 F^2,\tag{4.66}
$$

<span id="page-41-12"></span>
$$
\Delta p = \Delta p_s + \Delta p_q, \tag{4.67}
$$

<span id="page-41-13"></span>
$$
P_w = \frac{\Delta p}{\eta} x \frac{100}{1}.\tag{4.68}
$$

#### • Ecuaciones de las válvulas

Las válvulas son utilizadas para controlar el flujo de masa líquida  $\boldsymbol{w}_l$ a través de la posición de éstas  $x_{value}$  [\(4.69\)](#page-42-0), además, es necesario modelar la presión de salida  $p_o$  a partir de la presión de entrada del líquido  $p_i$  y la caída de la presión a través de la válvula  $\Delta p$  [\(4.70\)](#page-42-1).

<span id="page-42-0"></span>
$$
w_1 = c_{V1} f(x) \sqrt{\rho_1 \Delta p}, f(x) = 0,8x_{value} + 0,2,
$$
 (4.69)

<span id="page-42-1"></span>
$$
p_o = p_i - \Delta p. \tag{4.70}
$$

## <span id="page-43-0"></span>Capítulo 5

## Diseño del simulador no lineal dinámico

En este capítulo se destacan los aspectos relevantes para la implementación de cada uno de los subsistemas de la planta termosolar de torre central para luego presentar los resultados obtenidos y su discusión correspondiente.

## <span id="page-43-1"></span>5.1. Implementación en Matlab/Simulink

### <span id="page-43-2"></span>5.1.1. Datos reales

Los datos de radiación normal directa DNI implementados fueron tomados el día 21 de Octubre del año 2010 en Huatacondo, un poblado al norte del país en la región de Tarapacá. Se toma este día como ejemplo de un día promedio de primavera en la zona. Los datos poseen un tiempo de muestreo de 15 minutos, por lo que éstos se adecuaron de manera que hubiese un dato por segundo para hacerlos compatibles con el simulador, el cual posee un tiempo de muestreo continuo. Este proceso constó de mantener todos los valores constantes durante rangos de 15 minutos. En la Figura [5.1](#page-43-3) se muestra la curva de radiación a partir de los datos reales disponibles

<span id="page-43-3"></span>![](_page_43_Figure_6.jpeg)

Figura 5.1: Datos reales de radiación utilizados en las simulaciones

### <span id="page-44-0"></span>5.1.2. Receptor de torre central

La energía que absorben las sales se calcula a partir de la ecuación [\(4.1\)](#page-33-1) donde la eficiencia de los helióstatos  $\eta_h$  corresponde a un 75%, se considera un área  $A_h$  por espejo de 140  $m^2$  y 10.600 helióstatos. En cuanto a las pérdidas, se toma constante la temperatura ambiente  $T_a$ igual a 20◦C, la temperatura superficial del receptor igual a 560◦C y la superficie del receptor de 200  $m^2$ , estos parámetros corresponden a los expuestos en la Sección [1.4](#page-14-3) y vienen dados por las características físicas de la planta termosolar de torre centre de Cerro Dominador [\[7\]](#page-53-0) el cual es el caso de estudio en este trabajo. Por otra parte, el estado de este subsistema corresponde a la entalpía específica de las sales  $h_{tor}$  que tiene condición inicial igual a  $3,158 \cdot 10^6$  J/Kg (esta entalpía se obtuvo a partir del software EES Professional [\[37\]](#page-53-0)) para un temperatura inicial de 563 K o 290°C. Finalmente, se diseña una tasa de flujo de salida  $v_{hot}$  igual a 0.1  $m^3/s$  para el posterior cálculo del flujo de sales de salida de la torre central  $w_{tro}$  expuesto en la ecuación [\(4.5\)](#page-34-4).

### <span id="page-44-1"></span>5.1.3. Estanque caliente

Se considera un volumen  $V_{th}$  de 201.1  $m_3$  tanto para el estanque caliente como para el frío  $V_{tc}$ . La altura L y radio de éstos corresponde a 4 metros. Al comienzo de la simulación ambos poseen una masa de sales en su interior  $M_{th}$  igual a 191.604 Kg que se traduce en un nivel de 2 metros cada uno. En cuanto a la entalpía, se considera que la temperatura de las sales en el estanque caliente  $T_{th}$  es de 290°C lo que corresponde a una entalpía específica de  $3,158 \cdot 10^6$  J/Kg [\[37\]](#page-53-0). La tasa de flujo de salida  $v_{gen}$  en este caso corresponde a 0.13  $m^3/s$ .

### <span id="page-44-2"></span>5.1.4. Estanque frío

Las condiciones iniciales del estanque frío son las mismas que las expuestas para el estanque caliente. Se diseña este estanque para mantener la temperatura de las sales de entrada  $T_{\text{tci}}$ igual a 290°C por lo que la entalpía específica de entrada  $h_{\text{tci}}$  se mantiene igualmente en 3,158 · 10<sup>6</sup> J/Kg [\[37\]](#page-53-0). Al igual que la torre central, la tasa volumétrica para el flujo de salida  $v_{torr}$  es igual a 0.1  $m^3/s$ .

#### <span id="page-44-3"></span>5.1.5. Generador de vapor

Para las 3 secciones del subsistema de la caldera se tiene lo siguiente:

- Los estados del sobrecalentador corresponden a la densidad del vapor  $\rho_s$ , la entalpía específica del vapor  $h_s$  y la temperatura de los tubos de metal  $T_{st}$  donde las condiciones iniciales son, respectivamente [\[5\]](#page-53-0); 13.66  $kg/m^3$ , 3,3117 · 10<sup>6</sup> J/kg y 737 K. Se considera una entalpía de referencia  $h_{ref}$  igual a  $3,32 \cdot 10^6$  [\[37\]](#page-53-0) y una temperatura de referencia  $T_{ref}$  igual a 838 K
- Para los elevadores, los estados relevantes son la entalpía específica del vapor  $h_r$  con c.i 1,17 ·  $10^6$  J/kg, la temperatura del metal  $T_{rt}$ con c.i 567.9 K y el flujo de la mezcla líquido-vapor  $w_r$  con c.i 564.11 kg/s [\[5\]](#page-53-0)
- Por último, el modelo del estanque de agua posee entre sus estados la masa  $m_{dL}$ , la entalpía específica del vapor  $h_w$  y la multiplicación del volumen del vapor  $V_v$  con su

densidad  $\rho_v$ . Las condiciones iniciales [\[5\]](#page-53-0) utilizadas son  $3,8176\cdot 10^3$  kg,  $1,1187\cdot 10^6$  J/kg y 100.396 kg, respectivamente.

En cuanto a la turbina de vapor, sus estados principales corresponden a la densidad del vapor  $\rho_o$ , el flujo de vapor de salida  $w_{ou}$  y la entalpía específica del vapor  $h_o$  donde las condiciones iniciales consideradas son las siguientes [\[5\]](#page-53-0): 12  $kg/m^3$ , 12  $kg/s$  y 4,421 · 10<sup>7</sup> J/kg.

Por último, tanto para el sistema de alimentación de agua como para el subsistema del condensador, la implementación no cambió desde lo planteado en [\[5\]](#page-53-0) por lo que condiciones iniciales y estados por cada sección se mantienen. Estas condiciones de operación se explicitan en su mayoría en el trabajo de Ordys et al. [\[28\]](#page-53-0) con algunos cambios en constantes obtenidas del trabajo de Sáez et al. [\[33\]](#page-53-0).

## <span id="page-45-0"></span>5.2. Resultados de las simulaciones y discusión

Los resultados expuestos a continuación muestran el desempeño de los distintos subsistemas que componen la planta termosolar de torre central modelada en este trabajo.

### <span id="page-45-1"></span>5.2.1. Torre central y estanques de almacenamiento

Primeramente se presentan los resultados obtenidos de la simulación de los bloques de torre central, ambos estanques y un bloque auxiliar llamado "intercambiador de calor" (véase la Figura [5.3](#page-47-0) a continuación). Éste simula el intercambio de energía existente entre las sales y el generador de vapor calculando el calor que entra al sobrecalentador  $Q_{gs}$ , el que entra al bloque del sistema de alimentación de agua  $Q_{es}$  y, por último, la energía que fluye hacia los elevadores  $Q_{ir}$ .

![](_page_45_Figure_7.jpeg)

<span id="page-45-2"></span>Figura 5.2: Diagrama de flujo que comprende la torre central, los estanques y un bloque auxiliar intercambiador de calor

Se observa, en la Figura [5.3,](#page-47-0) que para las condiciones iniciales y la data utilizada, la temperatura tanto de la torre  $T_{tro}$  como del estanque caliente  $T_{tho}$  varían entre los 290°C hasta los 1500◦C, además, el nivel del estanque sobrepasa los 4.2 metros, altura de diseño de los estanques.

El rango de temperatura antes mencionado podría darse sólo hasta los 1100◦C como máximo en la práctica ya que luego de eso los materiales se degradarían. Tanto el exceso de temperatura como de nivel en el estanque caliente se deben al rango de la radiación solar, desde 0 hasta aproximadamente 1000  $W/m^2$ . Dado que el único control para el nivel recae en la tasa volumétrica de salida  $v_{gen}$ , en el caso del estanque caliente, y al ser ésta constante, no es posible ajustarla para todo el día sin afectar directamente el cálculo de la temperatura dentro del estanque  $T_{tho}$  que arroja valores negativos para esta variable. Otra razón relevante de esto recae en la no linealidad del sistema ya que al mover una variable en un subsistema, los estados tanto internos como los de otros bloques se ven afectados. Sumado a todo esto, los cambios radicales en la radiación dificultan aún más el control de las variables de interés, la temperatura de las sales  $T_{tho}$  y el nivel en los estanques L. Con el objetivo de disminuir la dificultad en el control, se simula desde el segundo 35000 (aproximadamente las 9:40 hrs de la mañana) puesto que antes de esta hora la radiación es bastante baja y provoca discontinuidades en el sistema hasta el segundo 85400, el que corresponde aproximadamente a las 23:59 hrs.

Para poder solventar este problema es posible, por un lado, modelar la planta de forma lineal de manera de hacer independientes los estados que están relacionados. De esta forma, controladores lineales clásicos darían buenos resultados. Por otro lado, implementar un control por programación de ganancias dependiendo del punto de operación de la planta dada la radiación disponible dividiría en rangos más pequeños las dinámicas de la planta por lo que los controladores clásicos se ajustarían de forma más precisa, pero no lograrían un buen comportamiento al pasar las estaciones del año. Por último, el implementar un control no lineal (predictivo, adaptable, difuso, etc) sería lo más adecuado ya que este se adaptaría a los distintos cambios en el tiempo climático.

![](_page_47_Figure_0.jpeg)

<span id="page-47-0"></span>Figura 5.3: Resultados de simulación para la energía en las sales  $Q_{tr}$ , temperaturas de salida de la torre central  $T_{tro}$  y estanque caliente  $T_{tho}$  y nivel del estanque caliente  $L_{th}$ 

Como se mencionó anteriormente, se implementa un bloque auxiliar que simula el intercambio de energía entre las sales y el generador de vapor dado que por razones de capacidad computacional, no fue posible simular la planta completa. Como criterio de diseño, se impone que las sales que interactúen con el intercambiador disminuyan su temperatura hasta los 290◦C. La energía que proporciona este cambio es repartido entre el sobrecalentador, el sistema de alimentación de agua y los elevadores en una proporción 2:1:1, respectivamente. El fundamento de esta proporción para la energía que se otorga a cada uno de los subsistemas involucrados radica en los resultados obtenidos por Ponce [\[5\]](#page-53-0) en su trabajo. La Figura [5.4](#page-48-1) muestra el comportamiento de  $Q_{gs}$ ,  $Q_{es}$  y  $Q_{ir}$ .

![](_page_48_Figure_0.jpeg)

<span id="page-48-1"></span>Figura 5.4: Resultados de simulación para la energía otorgada al sobrecalentador  $Q_{gs}$ , al sistema de alimentación de agua  $Q_{es}$  y a los elevadores  $Q_{ir}$ 

Cabe destacar que el orden de magnitud de estas variables de energía es de igual manera excesivo, en cuanto sólo es necesario un calor del orden de los GW, orden 9, para generar una potencia de 110 MW. Estos valores se explican de igual forma que los resultados obtenidos para la temperatura de las sales; el control lineal utilizado es deficiente ya que no logra mantener la variable en los rangos adecuados.

### <span id="page-48-0"></span>5.2.2. Generador de vapor

En lo que sigue se presentan los comportamientos de los subsistemas de la caldera y de la turbina de vapor ya que no se hizo cambio alguno en los sistemas de alimentación de agua y condensador.

Primeramente para la caldera, como se observa en la Figura [5.5,](#page-48-2) se utiliza un lazo de control clásico para el nivel del estanque de agua L y la temperatura del vapor que sale del sobrecalentador  $T_s$ . Estas variables se controlan a través de válvulas que permiten el paso del agua de alimentación  $w_e$  y del agua del atemporador  $w_a$ , respectivamente.

<span id="page-48-2"></span>![](_page_48_Figure_6.jpeg)

Figura 5.5: Diagrama representativo del lazo de control implementado en la caldera

Los parámetros de los controladores PI implementados se muestran en la siguiente tabla:

<span id="page-49-0"></span>![](_page_49_Picture_308.jpeg)

![](_page_49_Picture_309.jpeg)

En la Figura [5.6](#page-49-1) se presenta la evolución de las variables controladas antes descritas. Los valores de variables provenientes de otros subsistemas se mantienen fijos e iguales a lo propuesto en [\[5\]](#page-53-0). Las más relevantes son: el flujo de salida del sobrecalentador  $w_s$  igual a 12 kg/s, la entalpía del agua desde el atemporador  $h_a$  igual a 5,5217 · 10<sup>5</sup> J/kg y la tasa de flujo volumétrico  $v_{\text{dow}}$  igual a 0.71556  $m^3/s$ . En cuanto al calor de entrada al sobrecalentador  $Q_{gs}$  y al calor de entrada a los elevadores  $Q_{ir}$  se utilizan valores escalados a los obtenidos en la Figura [5.4,](#page-48-1) siendo  $Q_{gs} = 5,6186 \cdot 10^6$  y  $Q_{ir} = 3,1166 \cdot 10^6$ . Estos valores se eligen del horario correspondiente a las 18 hrs y se simulan 1500 segundos, los que corresponden a media hora. Esto porque, como se dijo anteriormente, dada la complejidad computacional de estos modelos, no fue posible simular la planta completa y, en este caso, tampoco fue factible simular el generador de vapor lo que supondría un día completo.

<span id="page-49-1"></span>![](_page_49_Figure_4.jpeg)

Figura 5.6: Respuesta del nivel del estanque de agua L y la temperatura de salida del sobrecalentador  $T_s$ 

Para la turbina de vapor se tiene un lazo de control análogo al presentado en la Figura [5.5,](#page-48-2) donde la variable controlada es la potencia P a través de una válvula que permite la entrada del flujo de vapor que sale del sobrecalentador  $w_s$ . Se fija la referencia en 10 MW, un controlador PI con parte proporcional 1, integral 0.5 y condición inicial igual a 0.95268. Los valores de las variables externas relevantes que interactúan con la turbina corresponden a aquellas que describen el vapor otorgado por el sobrecalentador: la temperatura de salida del vapor  $T_s$  igual a 565°C, la densidad del vapor  $\rho_s$  igual a 12 kg/m<sup>3</sup> y la entalpía específica del vapor  $h_s$  igual a  $6,11 \cdot 10^6$  [\[37\]](#page-53-0). En la Figura [5.7](#page-50-0) se muestra la respuesta de la turbina donde la potencia se mantiene constante durante todo el tiempo.

![](_page_50_Figure_0.jpeg)

<span id="page-50-0"></span>Figura 5.7: Dinámica de la potencia generada por la turbina de vapor

Como puede observarse en la Figura [5.6,](#page-49-1) tanto la temperatura  $T_s$  como el nivel L se estabilizan en el mismo punto, alrededor de los 800 segundos. Esto da cuenta de la dependencia entre los estados del sistema ya que, siendo el nivel una variable más rápida que la temperatura, por lo que debería converger primero según la lógica en sistemas lineales, eso no ocurre aquí. Dada esta dependencia cambios mínimos en un controlador pueden ocasionar la inestabilidad del sistema. Por otro lado, ya que el orden del calor otorgado para la simulación está muy por debajo del disponible en las sales fundidas (Figura [5.4\)](#page-48-1) y dado que la turbina se satura en 8.5721 MW, se puede inferir que la energía entregada a las sales fundidas es capaz de generar efectivamente la potencia modelada de 110 MW al implementar un modelo matemático para una turbina que sea capaz de generar tal potencia.

Finalmente, cabe mencionar que, dados los cambios hecho en la caldera, las condiciones iniciales de los distintos bloques cambian por lo que no fue posible simular el generador de vapor con todos sus subsistemas simultáneamente.

## <span id="page-51-0"></span>Capítulo 6

## Conclusiones y trabajo futuro

## <span id="page-51-1"></span>6.1. Conclusiones generales

En el presente trabajo se desarrolló un simulador no lineal dinámico con almacenamiento de sales fundidas el cual modela matemáticamente el proceso por completo, esto es, los 4 subsistemas más importante con sus debidas secciones interiores: receptor de torre central, generador de vapor y estanques de almacenamiento caliente y frío. Cabe destacar que se incluye un modelo del campo de helióstatos pero de una forma simple y sin tanto detalle. La modelación de éste se conforma tanto de modelos obtenidos de la revisión bibliográfica hecha como de modelos propuestos a partir de leyes físicas expuestas en la Sección [1.5.](#page-15-0)

Los resultados obtenidos permiten concluir que la modelación de cada uno de los subsistemas es satisfactoria puesto que las respuestas entregadas pueden explicarse lógicamente, éstas muestran comportamientos esperados. Dada la no linealidad del modelo y los datos reales implementados en el simulador, el control de la temperatura de las sales en la torre central  $T_{tro}$  y el nivel del estanque caliente  $L_{th}$  a partir de una constante para el flujo de salida  $v_{hot}$ (control proporcional constante a lo largo del día), hace sentido que las dinámicas mostradas no sean las ideales puesto que es necesario ejercer un control de mayor orden para solventar tanto la no linealidad de la planta como el rango de la perturbación exógena provocada por la radiación solar.

En cuanto al generador de vapor, si bien este funciona de buena forma cuando se hacen pruebas con sus subsistemas por separado, el hecho de quitar algunos bloques, como lo fueron el horno y el recalentador, cambia de gran manera las condiciones iniciales necesarias para el buen funcionamiento del generador. Estas condiciones no fueron recalculadas debido al alcance de la memoria y el tiempo dispuesto para la realización de ella. Además, el modelo original sugiere que la turbina implementada genera a lo mucho 9 MW y no es escalable a dos órdenes de magnitud por arriba de eso.

## <span id="page-52-0"></span>6.2. Trabajo futuro

Como trabajo futuro se sugieren distintos alineamientos para darle continuidad al trabajo:

- Se propone desarrollar modelos lineales y no lineales a partir de datos reales de una planta en funcionamiento en busca del más acertado para el diseño de estrategias de control lineal y no lineal.
- Se sugiere afinar condiciones de entalpía y presión para las sales fundidas a través de datos empíricos obtenidos de plantas termosolares con las características específicas aquí planteadas.
- De igual forma, es necesario el ajuste de condiciones iniciales de temperatura, entalpía, masa y densidad involucradas en cada uno de los subsistemas del generador de vapor.
- Con estas dos últimas sugerencias realizadas se podría validar de forma cualitativa el modelo.
- Se le pueden agregar pérdidas por fricción, convección y radiación a los tubos a lo largo de la torre central y los estanques. Además de agregar un modelo más específico para el campo de helióstatos.
- Con las sugerencias anteriores y la disponibilidad de datos tomados en una planta termosolar de torre central en funcionamiento, sería posible validar de forma cuantitativa el modelo.
- Finalmente, una vez validado el modelo, se podría utilizar para instrucción de operadores en cuanto el simulador muestra los rangos en los que se mueven las variables a lo largo del día.

## <span id="page-53-0"></span>Bibliografía

- [1] Rodrigues, F. (2012). Concentrating Solar Power Technologies using Molten Salts for Storage and Production of Energy [Ebook] (1st ed.). Porto, Portugal.
- [2] Barlev D. et al, 2011. Innovation in concentrated solar power. Solar Energy Materials & Solar Cells, 95(10), pp. 2703-2725.
- [3] Haas, J., Reyes, L. & Vargas, L., 2012. Generación de Energía Eléctrica con Fuentes Renovables. V0.3 ed. Santiago: Departamento de Ingeniería Eléctrica.
- [4] Haas, J., 2010. Concentración Solar. Santiago: s.n.
- [5] Ponce, C. (2014). Diseño de estrategias de control predictivo para plantas termoeléctricas de ciclo combinado con colectores solares integrados. Tesis doctoral. Santiago de Chile.
- [6] Kalogirou, S. (2004). Solar thermal collectors and applications. Progress In Energy And Combustion Science, 30(3), 231-295. doi: 10.1016/j.pecs.2004.02.001
- [7] Cerro Dominador » Planta termosolar.(2019) Retrieved from https://cerrodominador.com/proyecto/planta-termosolar/
- [8] Tecnologías Solares Termoeléctricas. (2019). Retrieved from http://www.sc.ehu.es/sbweb/energias-renovables/temas/termoelectrica/revision/ revision.html
- [9] Puerto Errado 2: inaugurada la termosolar con tecnología Fresnel más grande del mundo | REVE – Revista Eólica y del Vehículo Eléctrico. (2018). Retrieved from https://www.evwind.com/2012/10/05/puerto-errado-2-inaugurada-la-termosolarcon-tecnologia-fresnel-mas-grande-del-mundo/
- [10] Plataforma Solar de Almería Discos Parabólicos. (2018). Retrieved from https://www.psa.es/es/instalaciones/discos/distal1.php
- [11] Gemasolar | Torresol Energy. (2018). Retrieved from http://torresolenergy.com/gemasolar/
- [12] Vergura, S. (2015). 3D performance analysis of a concentrating solar power plant based on a MATLAB model. 2015 International Conference On Clean Electrical Power (ICCEP). doi: 10.1109/iccep.2015.7177563
- [13] Cojocaru, E., Vasallo, M., Bravo, J., & Marin, D. (2018). Concentrated solar power plant simulator for education purpose. 2018 IEEE International Conference On Industrial Technology (ICIT). doi: 10.1109/icit.2018.8352462
- [14] Yao, Z., Wang, Z., Lu, Z., & Wei, X. (2009). Modeling and simulation of the pioneer 1MW solar thermal central receiver system in China. Renewable Energy, 34(11), 2437- 2446. doi: 10.1016/j.renene.2009.02.022
- [15] Bonilla, J., Roca, L., Yebra, L., & Dormido, S. (2009). Real-Time Simulation of CESA-I Central Receiver Solar Thermal Power Plant. Proceedings Of The 7 International Modelica Conference Como, Italy. doi: 10.3384/ecp09430062
- [16] Yu, Q., Wang, Z., Xu, E., Li, X., & Guo, M. (2012). Modeling and dynamic simulation of the collector and receiver system of 1MWe DAHAN solar thermal power tower plant. Renewable Energy, 43, 18-29. doi: 10.1016/j.renene.2011.11.040
- [17] Yu, Q., Wang, Z., Xu, E., Zhang, H., Lu, Z., & Wei, X. (2012). Modeling and simulation of 1MWe solar tower plant's solar flux distribution on the central cavity receiver. Simulation Modelling Practice And Theory, 29, 123-136. doi: 10.1016/j.simpat.2012.07.011
- [18] Yu, Q., Wang, Z., & Xu, E. (2016). Simulation and experimental research of 1MWe solar tower power plant in China. doi: 10.1063/1.4949179
- [19] Yang, Z., & Garimella, S. (2010). Thermal analysis of solar thermal energy storage in a molten-salt thermocline. Solar Energy, 84(6), 974-985. doi: 10.1016/j.solener.2010.03.007
- [20] Kim, J., Kim, J., & Stein, W. (2015). Simplified heat loss model for central tower solar receiver. Solar Energy, 116, 314-322. doi: 10.1016/j.solener.2015.02.022
- [21] Bennouna, E., & Mimet, A. (2015). Model for CSP plants simulation: Application to the 1MW CSP ORC plant in Benguerir. 2015 3Rd International Renewable And Sustainable Energy Conference (IRSEC). doi: 10.1109/irsec.2015.7455066
- [22] Yebra, L., Berenguel, M., Dormido, S., & Romero, M. Modelling and Simulation of Central Receiver Solar Thermal Power Plants. Proceedings Of The 44Th IEEE Conference On Decision And Control. doi: 10.1109/cdc.2005.1583357
- [23] Benammar S et al. Contribution to the modeling and simulation of solar power tower plants using energy analysis. Energy Convers Manage (2013), http://dx.doi.org/10.1016/j.enconman.2013.08.066
- [24] Edman, J., & Windahl, J. (2015). Dynamic Modeling of a Central Receiver CSP System in Modelica. Proceedings Of The 11Th International Modelica Conference, Versailles, France, September 21-23, 2015. doi: 10.3384/ecp15118585
- [25] Duffie, J. A & Beckman, W. A. Solar Radiation in Solar Engineering of Thermal Processes, 4th. Ed., Hoboken, New Jersey: Wiley, 2013, pp. 12-20
- [26] Reno, M. J., Hansen, C. W. & Stein, J. S., Global Horizontal Irradiance Clear Sky

Models: Implementation and Analysis, Sandia Nat. Lab., Albuquerque, NM, Rep. SAND2012-2389, Mar. 2012.

- [27] Sandhya Jadhav and V. Venkat Raj, 2017. Simulation of solar thermal central receiver power plant and effect of weather conditions on thermal power generation. International Journal of Mechanical Engineering & Technology (IJMET) - Scopus Indexed.Volume:8,Issue:2,Pages:27-33.
- [28] Ordys, A., Pike, A., Johnson, M. & Katebi, R., 1994. Modelling and Simulation of Power Generation Plants. Primera ed. London: Springer-Verlag.
- [29] Cerro Dominador » Planta Termosolar Tecnología. (2019). Retrieved from https://cerrodominador.com/tecnologia/energia-termosolar/
- [30] Cerro Dominador » Beneficios Ambientales. (2019). Retrieved from https://cerrodominador.com/comunidad/beneficios-ambientales/
- [31] Cerro Dominador » Hitos. (2019). Retrieved from https://cerrodominador.com/hitos/
- [32] Ponce, C., Sáez, D., Bordons, C., & Núñez, A. (2016). Dynamic simulator and model predictive control of an integrated solar combined cycle plant. Energy, 109, 974-986. doi: 10.1016/j.energy.2016.04.129
- [33] Sáez, D., Cipriano, A., & Ordys, A. (2002). Optimization of industrial processes at supervisory level. London: Springer.
- [34] Radi, H., & Rasmussen, J. (2013). Principles of physics. Berlin: Springer.
- [35] Theodore, L. (2013). Heat transfer applications for the practicing engineer. Hoboken, N.J.: Wiley.
- [36] Iglesias, D. (2012). Estudio numérico del flujo de sales fundidas en un receptor central de torre mediante Fluent. Universidad Carlos III, Madrid, España.
- [37] EES: Engineering Equation Solver. (2017). F-Chart Software.